# Scaling Formal Verification to Realistic Code with Applications to DeFi

Mooly Sagiv

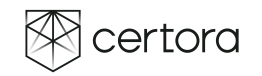

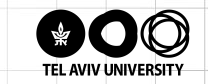

# DeFi in one slide

- **•** Economic process completely defined by code
- Fairly complex code
- Examples
	- Landing
	- Exchange
	- Options
	- Auctions
- 50 Billion dollars in the bear market

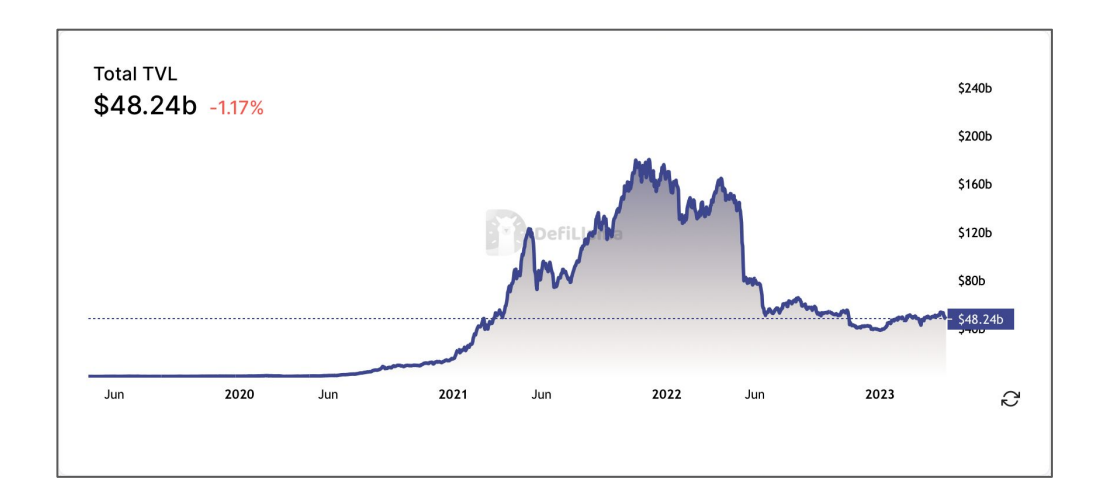

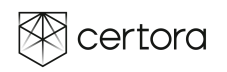

# Interesting DeFi Bugs 2022/3

- **Euler Finance \$200M** DonateToReserves() function didn't check for account debt health, allowing for bad debt to accrue and for the collateral to be liquidated at a large discount to the attacker
- Yearn Finance V1 \$10M Misconfiguration of one of the underlying asset addresses in the yUSDT pool allowed an attacker to drain the whole vault
- **Safemoon \$9M** Upgraded contract didn't use access control for the burn() function. The attacker burned tokens from the Safemoon pool on a DEX, inflated the price and sold tokens into the pool
- **Platypus \$8.5M** EmergencyWithdraw() didn't check for debt, so the attacker could take max loan for his collateral, and then simply emergency withdraw the collateral
- **Hundred \$7.4M** "First depositor" bug where the attacker could manipulate the exchange rate and borrow way more than allowed

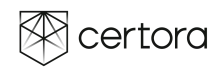

# Why Formally Verify DeFi?

- Code is law
- Billions of dollars at stake
- Code is typically small/modular
- But bugs are hard to find **Happens in rare scenarios**
- $\boldsymbol{\Theta}$ New code is produced frequently

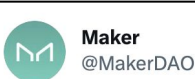

UPDATE ON MULTI-COLLATERAL DAI: The code is ready and formally verified. The first time ever a major dapp has been formally verified. Learn more: medium.com/makerdao/the-c... #FormalVerification #DAI \$DAI \$MKR #MKR

12:07 AM · Sep 18, 2018

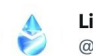

Lido @LidoFinance

The Lido-on-Ethereum protocol team is doing all it can to make sure the protocol upgrade is secure and issue-free, including conducting thorough security audits, performing formal verification, and extensively testing on Goerli.

9:01 PM · Feb 28, 2023 · 1,951 Views

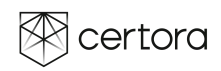

# Code Security Tools

- Testing & Fuzzing
- $F_{\text{R}}$ andom testing on many inputs in puts in puts in puts in puts in puts in puts in puts in puts in puts in puts in puts in puts in puts in puts in puts in puts in puts in puts in puts in puts in puts in puts in puts ● Easy to use
- Hard to find (logical) corner cases
- which depend on many events
- Static Analysis
- False positives & negatives
- Automatic Formal Verification
- Reduce formal verification ● Effective proof and bug finding
	- $\overline{c}$  Ctort at orbitrary atota ■ Start at arbitrary state
- <sup>a</sup> Certora Computationally expensive

- Proof Assistants Spec ⇒ Code
- Laborious efforts

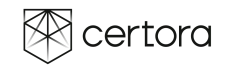

### Competitive Landscape: Code Security

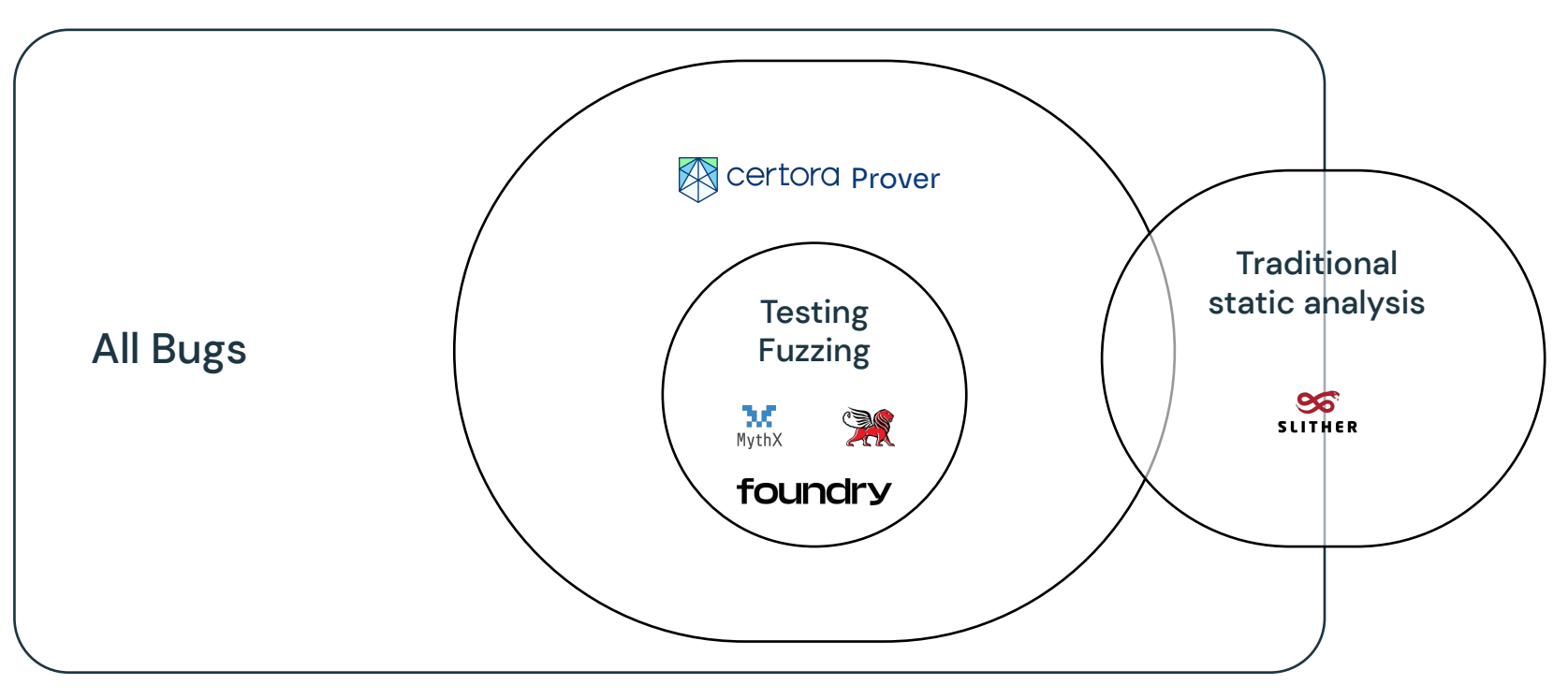

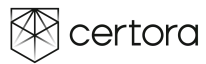

### Slither In Action

uri@MacBook-Pro-7 Bank % slither . -- solc solc4.25

Compilation warnings/errors on ./Bank.sol:

./Bank.sol:1:1: Warning: Source file does not specify required compiler version!Consider contract Bank {

" (Relevant source part starts here and spans across multiple lines).

./Bank.sol:26:2: Warning: Function state mutability can be restricted to view function getfunds (address account) public returns (uint256) {

^ (Relevant source part starts here and spans across multiple lines).

./Bank.sol:31:2: Warning: Function state mutability can be restricted to view function ercBalance() public returns (uint256) {

" (Relevant source part starts here and spans across multiple lines).

./Bank.sol:34:2: Warning: Function state mutability can be restricted to pure function init state() public {}

^---------------------------------

Bank (Bank.sol#1-37) has incorrect ERC20 function interface:Bank.transfer(address,uint256 Reference: https://github.com/crytic/slither/wiki/Detector-Documentation#incorrect-erc20-

solc-0.4.25 is not recommended for deployment Reference: https://github.com/crytic/slither/wiki/Detector-Documentation#incorrect-versic

Function Bank.init state() (Bank.sol#34) is not in mixedCase Reference: https://github.com/crytic/slither/wiki/Detector-Documentation#conformance-to-s

deposit(uint256) should be declared external: - Bank.deposit(uint256) (Bank.sol#4-6)

transfer(address, uint256) should be declared external: - Bank.transfer(address, uint256) (Bank.sol#8-12) withdraw() should be declared external: - Bank.withdraw() (Bank.sol#14-18) withdraw(uint256) should be declared external: - Bank.withdraw(uint256) (Bank.sol#20-24) getfunds(address) should be declared external: - Bank.getfunds(address) (Bank.sol#26-28) ercBalance() should be declared external:

- Bank.ercBalance() (Bank.sol#31-33)

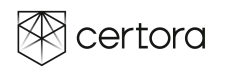

## State Of The Art In Code Quality Tools

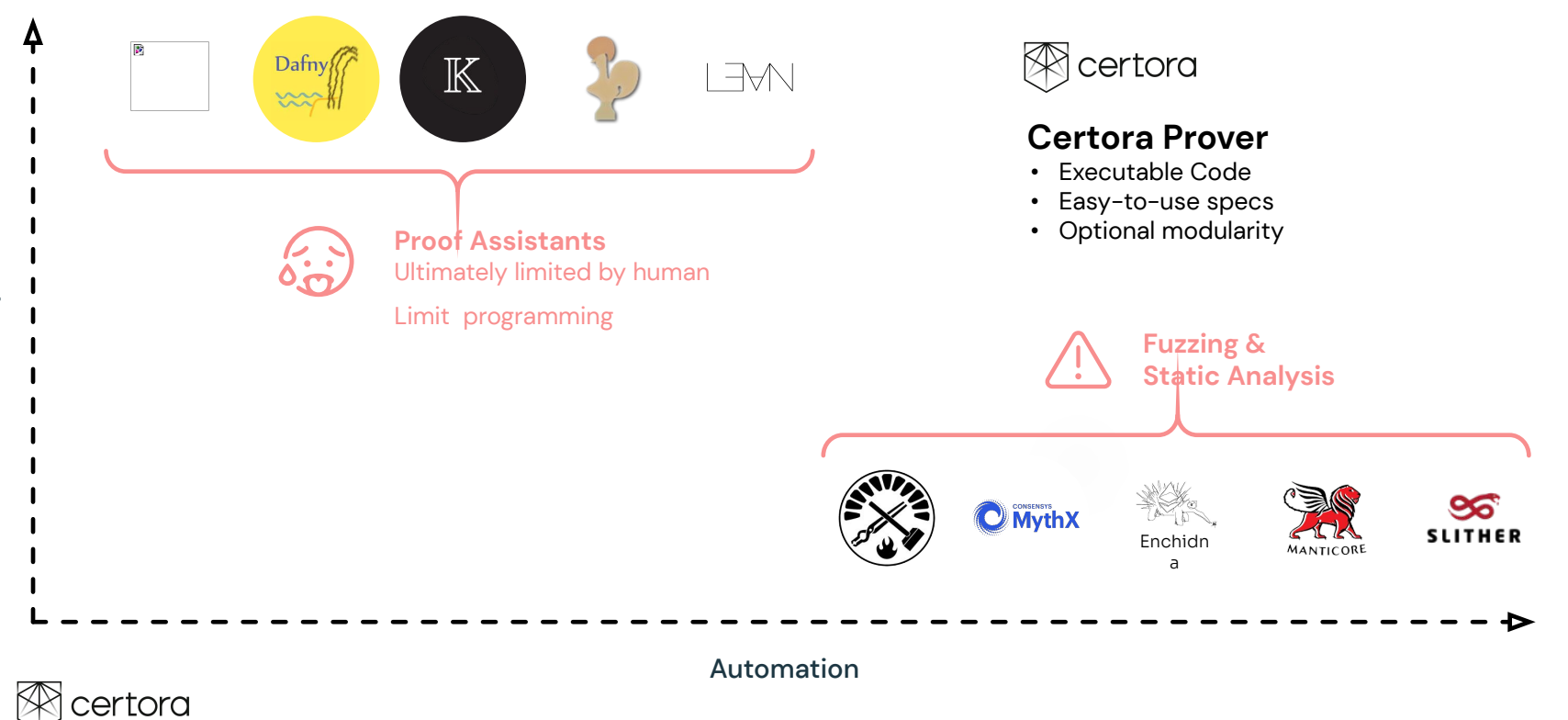

### The <sup>®</sup>Certora's Code Security Solution

Technology for checking bytecode for logical errors

- The Certora Prover: Automatic formal verification for bytecode programs
- Gambit: Simplifies CVL writing
- Foresight: Monitoring CVL properties
	- Utilize Certora Prover
	- Scale to all scenarios

CVL a declarative language for expressing what (not how) the contract should do

Application specific

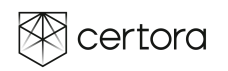

### The Certora Prover: Automatic formal verification

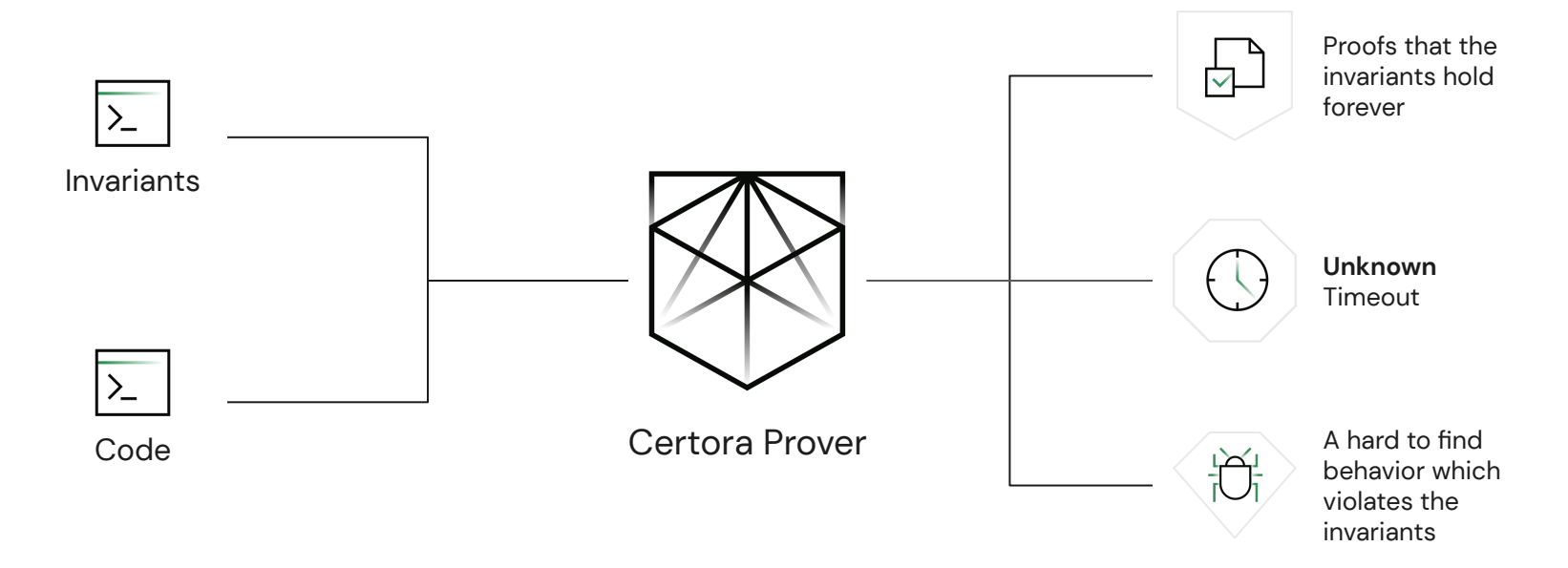

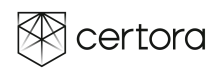

## CI Integration Verification driven development

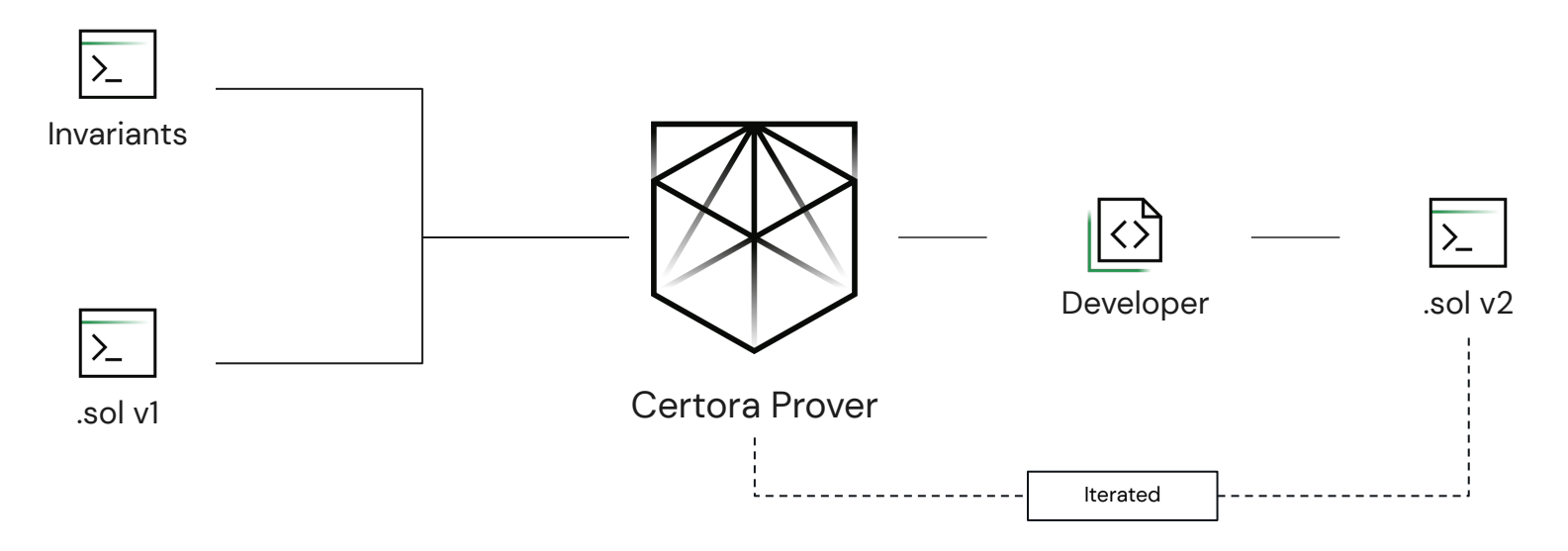

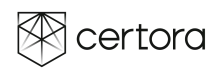

### Certora Prover Architecture

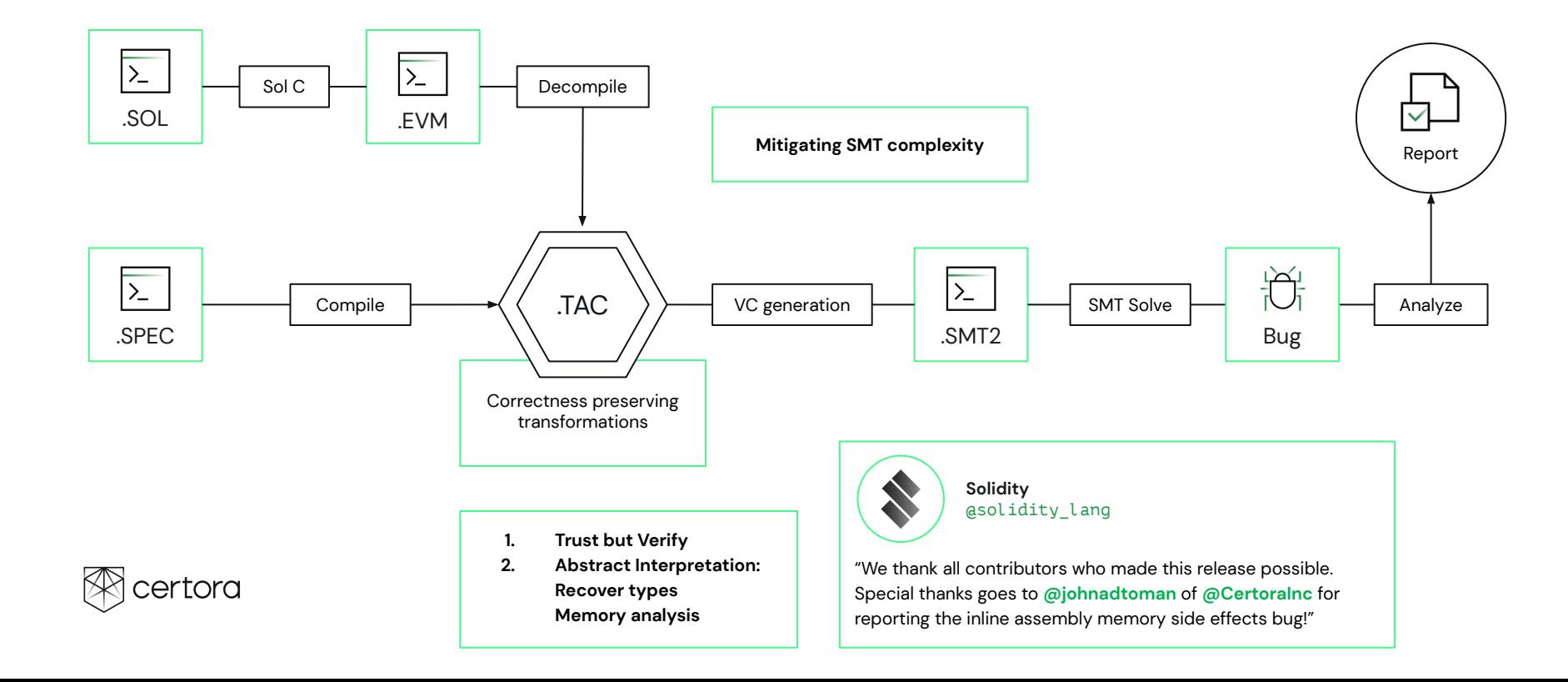

# Simple Example Money transfer

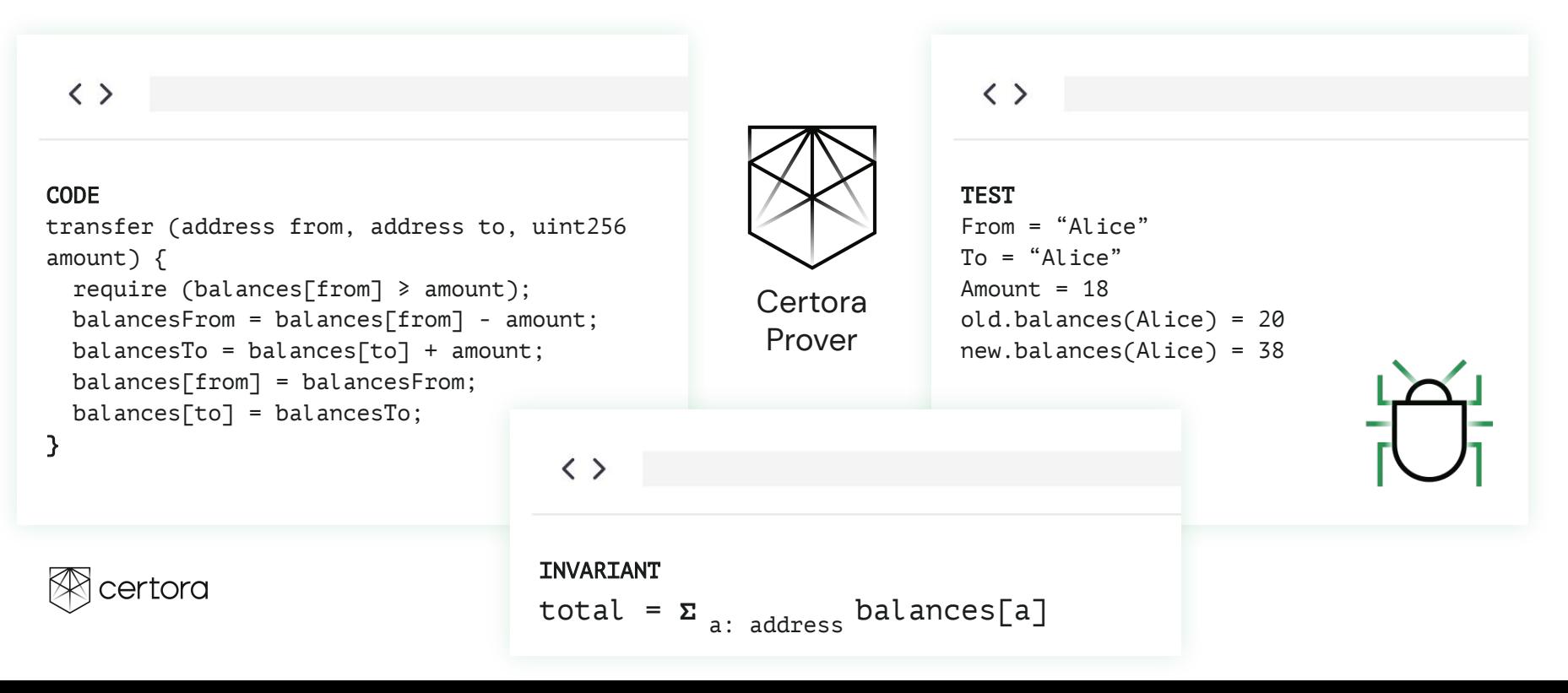

# Simple Example Money transfer

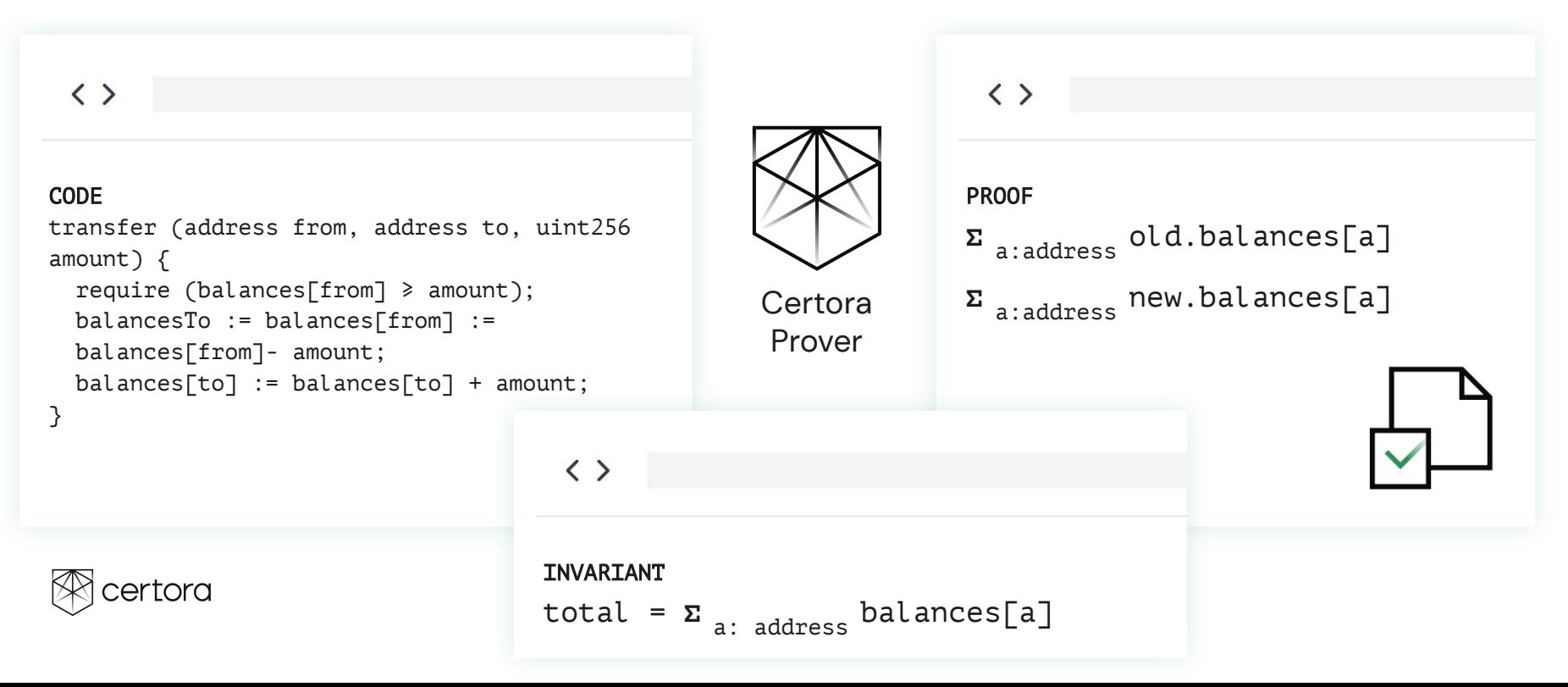

## Where Does FV Fit In The Development Cycle

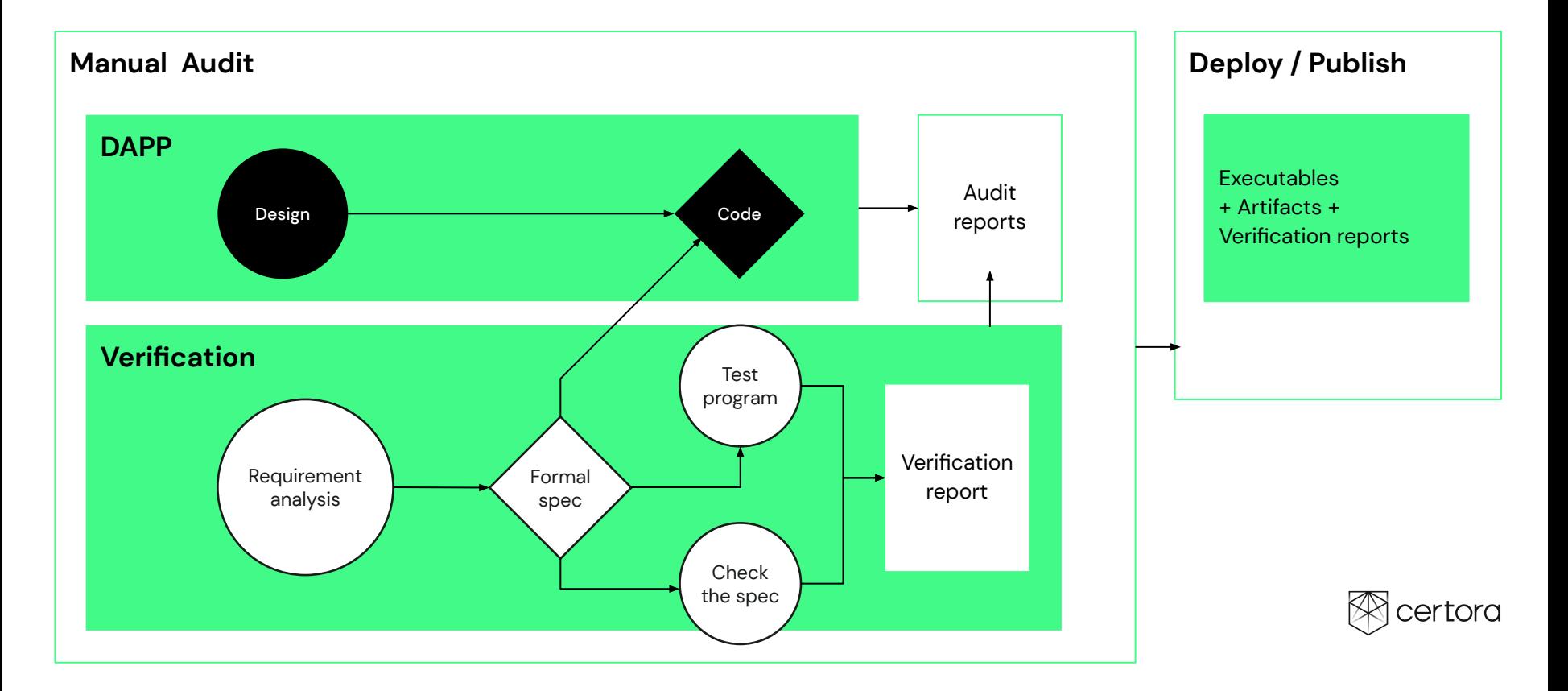

# Automatic Formal Verification Finds Catastrophic Failures In Complex Code

### **Solvency**

**•** If everybody runs to the bank Bank still fulfills all commitments Users' money cannot be locked or lost

### **Bugs prevented by the Certora-Prover missed in manual audits by top**

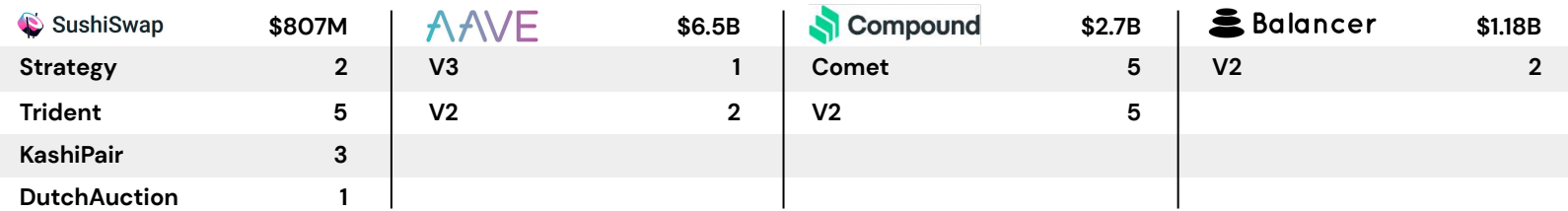

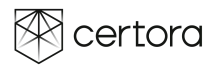

### Automatic Formal Verification

- 1. Good Formal Specifications are hard to find
	- Complete specifications is impossible
	- Specs. which are good for the solver
	- Generic can get some errors
- 2. Bridging the gap between high level specifications and low-level code
- 3. Understanding the verifier results
	- Diagnosability
	- Correctness of spec

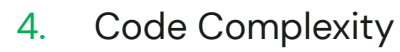

- Modular != Realistic
- **Nonlinear**
- Intercontract
- Memory & Storage
- Indirect calls
- Dynamic loading
- Unbounded entities
- Assembly code
- 5. Mitigating SMT complexity
	- **Splitting**
	- Over-approximation and Axiomatisation
	- Learning lemmas
		- **Slicing**

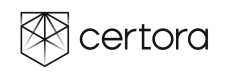

# Good Specifications are hard to find

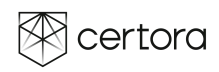

# Solvency: Everybody can get the money in some way

- For every owner o:
	- For every asset a deposited by o:
		- For every reachable state s in which a was not withdrawn by o yet:
			- There exists a scenario starting from s in o can withdraw a

### Weaker properties are checked

- 1. The system has sufficient assets to cover all holding
	- sum deposits  $>=$  sum possible withdrawals OR
	- $\Box$  current holdings >= sum obligations
- 2. Under certain conditions the owner can withdraw

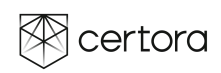

# A Four-Year Old Fundamental Bug Detected By Developer Using Formal Verification

- DAI is a stable coin launched by MakerDAO in 2019
- 6.5B\$ market cap backed by ~10B\$ collateral **May 2022**

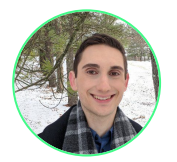

围

**Kurt Barry** @Kurt\_M\_Barry

״Want to read about how we discovered that the foundational invariant of the Maker protocol was not, in fact, an invariant using **@CertoraInc** tech? Well, today you are in luck:

### hackmd.jo

When Invariants Aren't: DAI's Certora Surprise - H... # When Invariants Aren't: DAI's Certora Surprise Authors: [Kurt Barry](https://twitter.com/Kurt\_M\_B

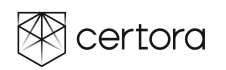

## A Four-Year Old Fundamental Bug

### ● **Bug**

init function can change the rate of anilk with an Art greater than zero, breaking

 $Vat. debt = Vat. vice + \sum$  $\sum_{\text{Vat.} :} V_{\text{at.} :} V_{\text{at.}$ 

 $\langle$   $\rangle$ the FEoD function init (bytes32 ilk) external auth { require(ilks[ilk].rate ==  $0$ , "Vat/ilk-already-init"): ilks $\lceil$ ilk $\rceil$ .rate = 10 \*\* 27; emit Init(ilk); }

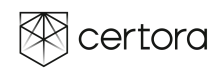

### The Critical Burn Bug Prevented

### $\langle \rangle$ [SushiSwap Trident](https://medium.com/certora/exploiting-an-invariant-break-how-we-found-a-pool-draining-bug-in-sushiswaps-trident-585bd98a4d4f)

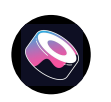

### CODE

```
function burnSingle(address tokenOut, uint256 liquidity, address recipent)
    public lock returns (uint256 amountOut) {
   (uint256 reserve0, uint256 reserve1) = _getReserves();
   (iint256 \text{ balance0}, \text{uint256 balance1}) = qetBalances();uint256 totalSupply = totalSupply();
```
 /\* Bug: the amounts computed should be according to the reserve, otherwise one can swap for all of the other tokens. This bug violates the integrity of totalSupply property \*/

```
//uint256 amount0 = (liquidity * balance0 ) / totalSupply;
//uint256 amount1 = (liquidity * balance1 ) / totalSupply;
```

```
uint256 amount0 = (liquidity * _reserve0 ) / _totalSupply;
uint256 amount1 = (liquidity * reserve1 ) / totalSupply;
```
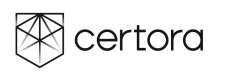

### Certora Prover: Searches For Catastrophic Failures In Complex Code

 $\overline{\phantom{a}}$ Token A >  $\overline{\phantom{a}}$   $\leftrightarrow$  Token B >  $\overline{\phantom{a}}$ 

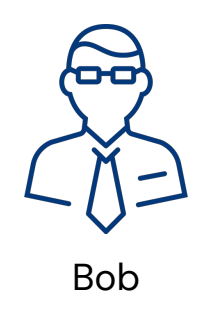

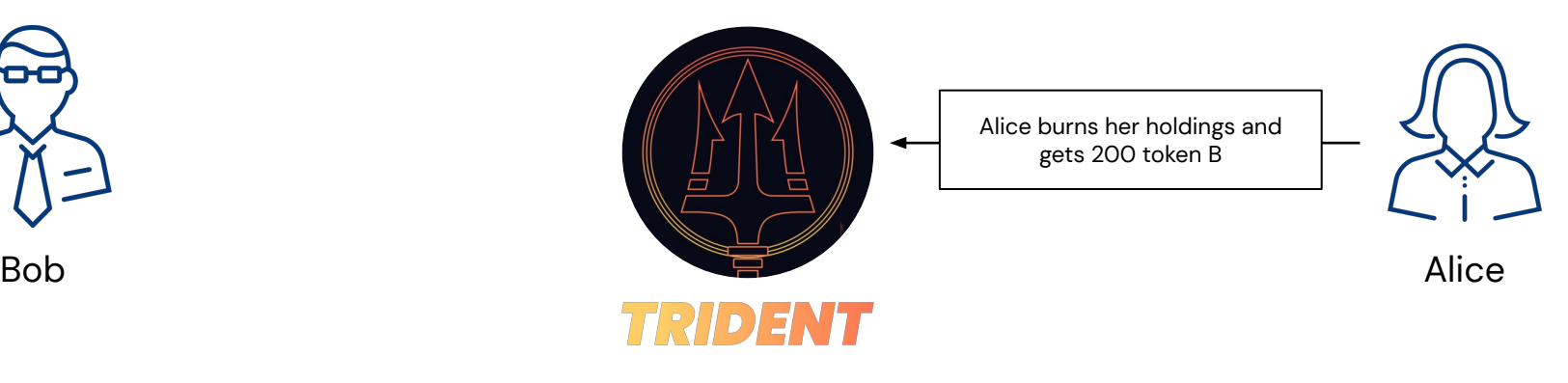

Token A = 400  $\text{Token } \mathsf{B} = \mathsf{O}$ 

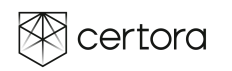

### CERTORA PROVER: SEARCHES FOR CATASTROPHIC FAILURES IN COMPLEX CODE

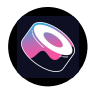

Sushi Trident | 2000 lines of Solidity code | 24,547 lines of EVM code | ∞ Behaviors

ALIC

E

 $\textsf{Token}\,\textsf{A}\texttt{>0}\ \leftrightarrow\ \textsf{Token}\,\textsf{B}\texttt{>0}$ 

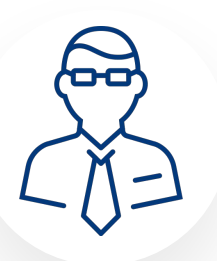

BO B

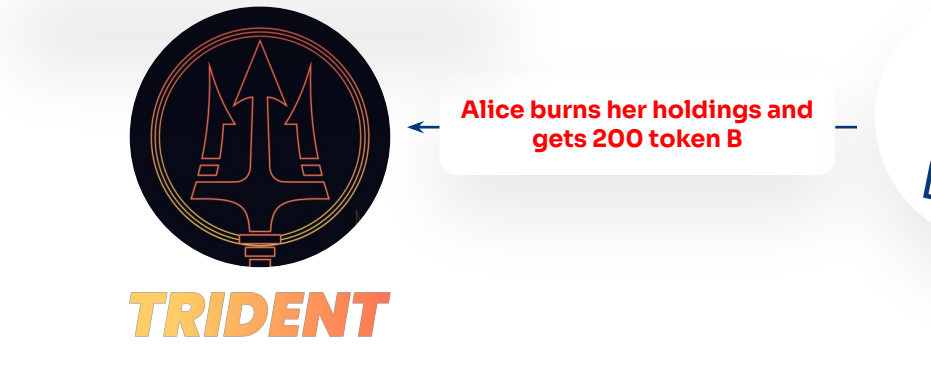

Token A = **400** Token B = **0**

 $\in$ ର୍<u>କ୍ଟୋନେସିଞ୍ଜାମାଡେମ୍ବାନ୍ସିନ୍ଦନ୍ $\mathsf{k}_\cdot$ </u>com | certora.com **2021**

### Certora Prover: Searches For Catastrophic Failures In Complex Code

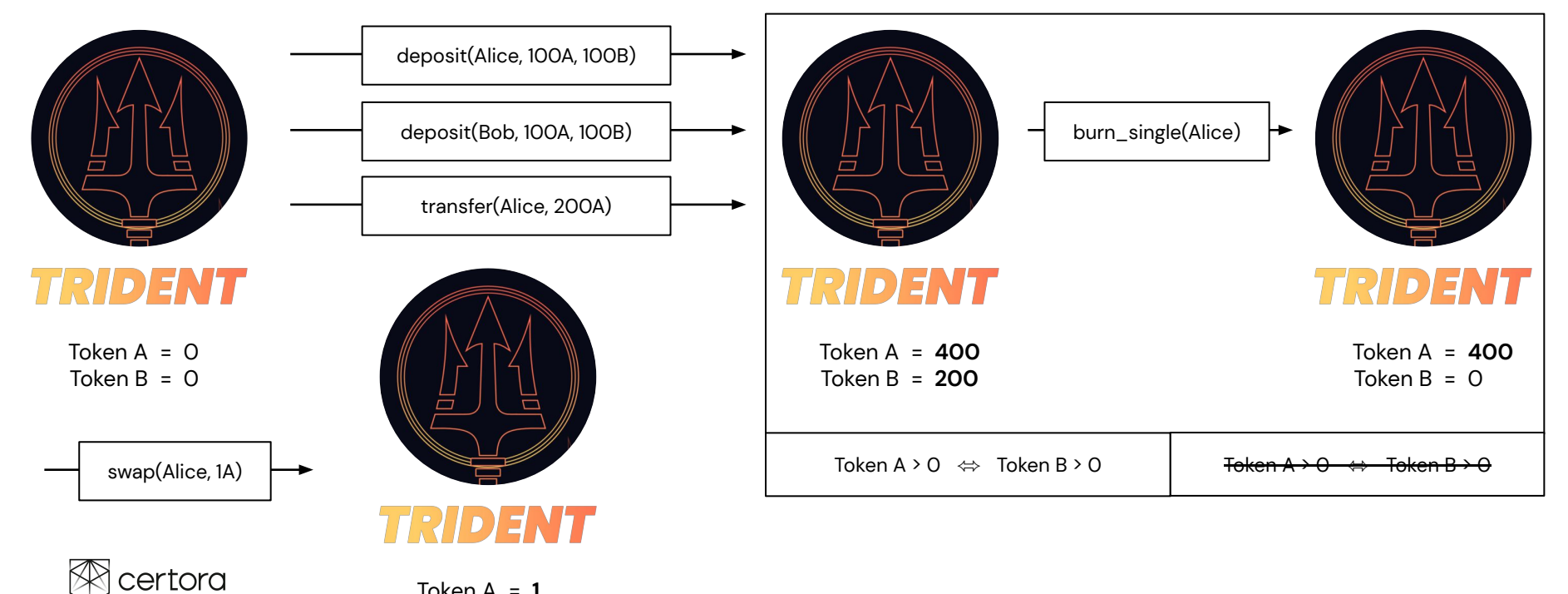

Token A = **ø**  $Token B = 0$ 

### CERTORA PROVER: SEARCHES FOR CATASTROPHIC FAILURES IN COMPLEX CODE

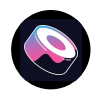

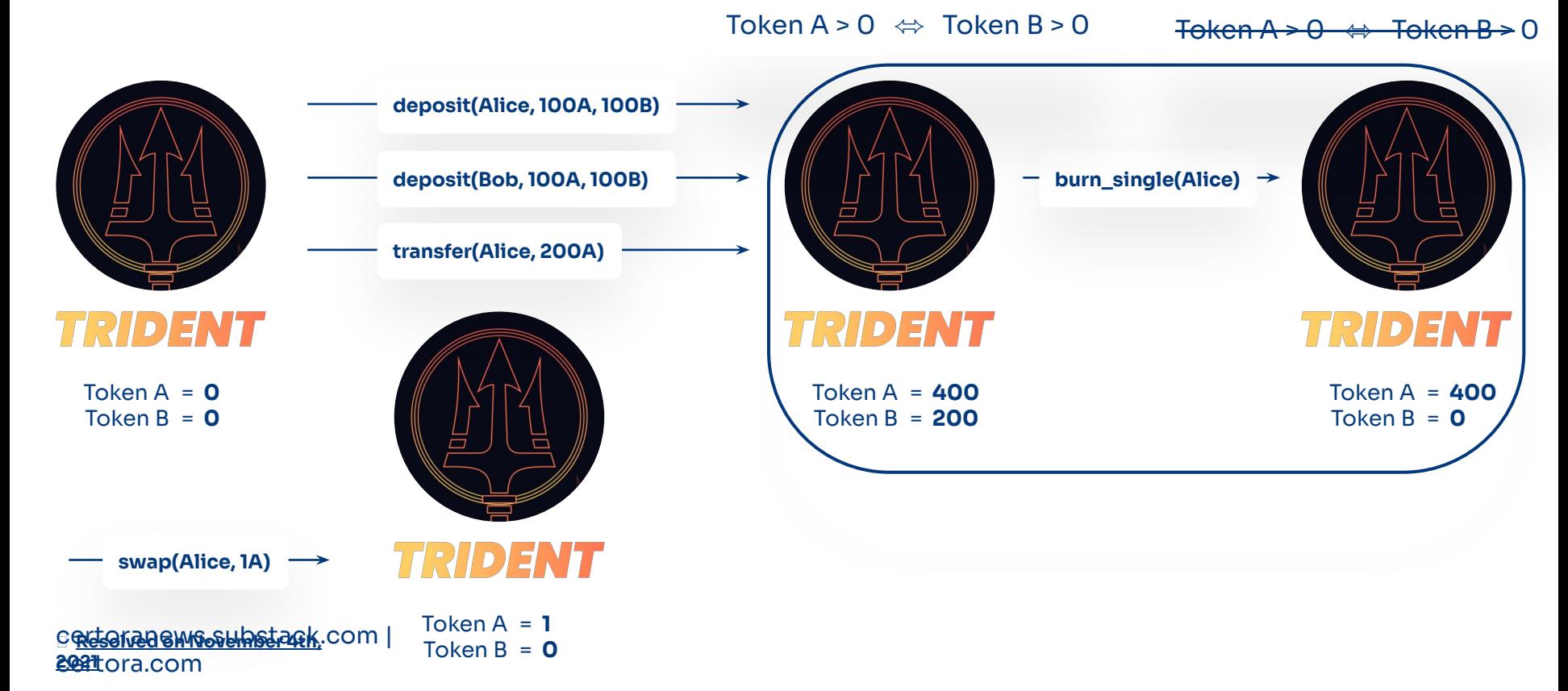

# Bridging the gap between high level spec and low level bytecode

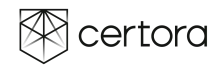

### ERC20

### $\langle \rangle$

### CODE

```
uint totalSupply
mapping(address => uint) balanceOf
Rule: sum_ x in address. balanceOf[x] == totalSupply
In spec: G == totalSupply
Hook write balanceOf[key address x] old_value new_value {
G = G-old_value+new_value
}
```
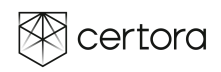

### ERC20

 $\langle$   $\rangle$ 

### $\langle \rangle$

### CODE

```
ghost sumAllFunds() returns mathint {
   init state axiom sumAllFunds()==0;
}
hook Sstore funds[KEY address a] uint256 balance
// the old value \downarrow already there
    (uint256 old_balance) STORAGE {
  havoc sumAllFunds assuming sumAllFunds@new() == sumAllFunds@old() +
      balance - old_balance;
}
```
### CODE

```
contract Bank {
   mapping (address => uint256) private funds;
   uint256 totalFunds;
```
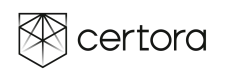

```
ghost sumAllFunds() returns mathint {
    init_state axiom sumAllFunds()==0;
}
```
}

```
hook Sstore funds[KEY address a] uint256 balance
// the old value ↓ already there
    (uint256 old_balance) STORAGE {
 havoc sumAllFunds assuming sumAllFunds@new() == sumAllFunds@old() +
      balance - old_balance;
```
### contract Bank {

 mapping (address => uint256) private funds; uint256 totalFunds;

# Digesting the Prover's results

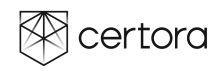

# [What happens when the tool finds a](https://vaas-stg.certora.com/output/23658/34dcbb8636704a8aacaca06c5f42f134?anonymousKey=9644b1158f23354615b3d226ac73d60c11e8cb2a) [counterexample to induction?](https://vaas-stg.certora.com/output/23658/34dcbb8636704a8aacaca06c5f42f134?anonymousKey=9644b1158f23354615b3d226ac73d60c11e8cb2a)

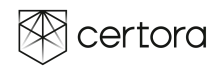

invariant integrityOfTotalSupply()  $(totalSupply() == 0 \iff getReserve0() == 0)$  &&  $(totalSupply() == 0 \iff getReserved() == 0)$ 

### Overview of counterexample

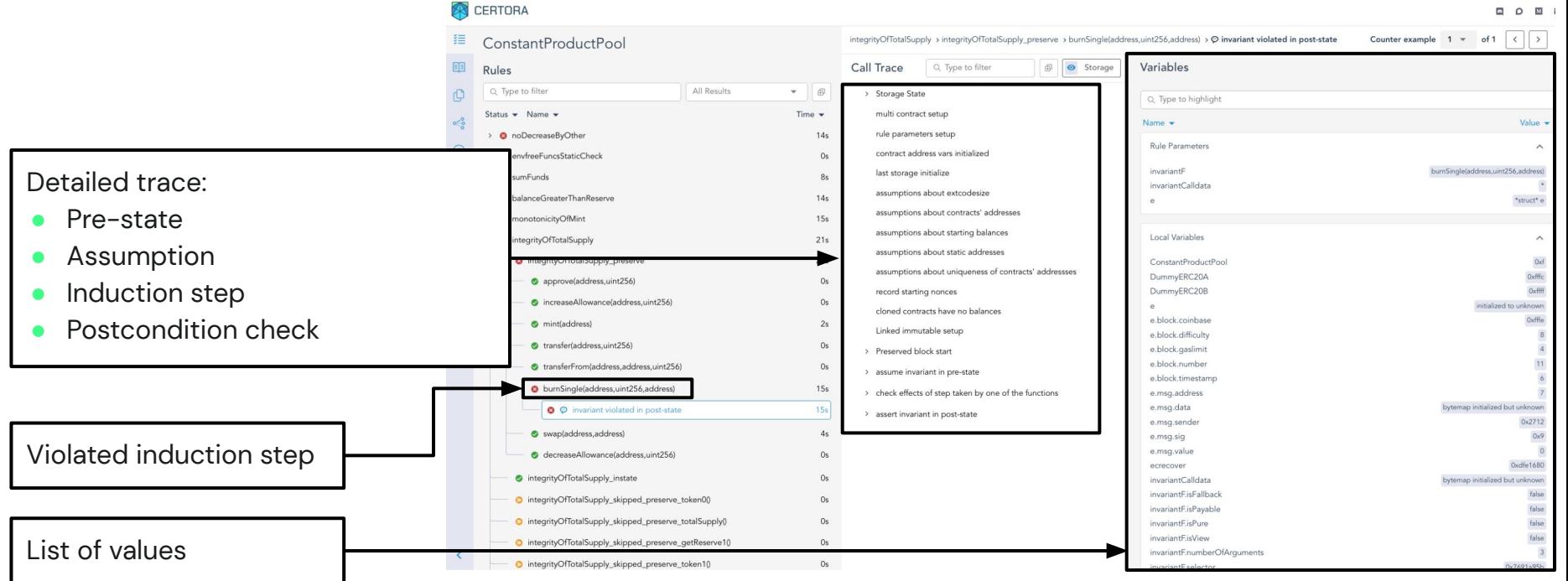

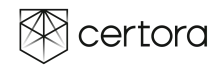

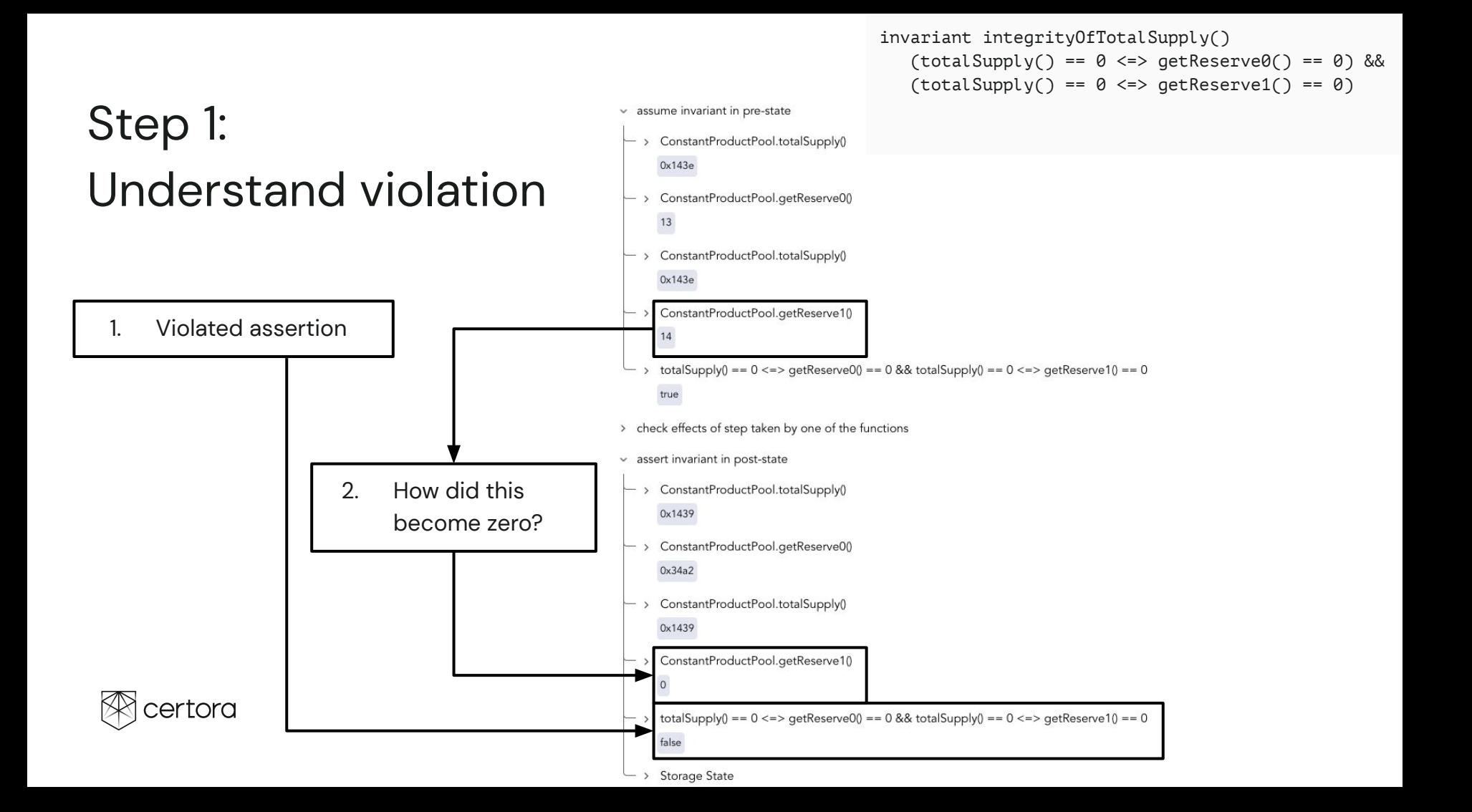

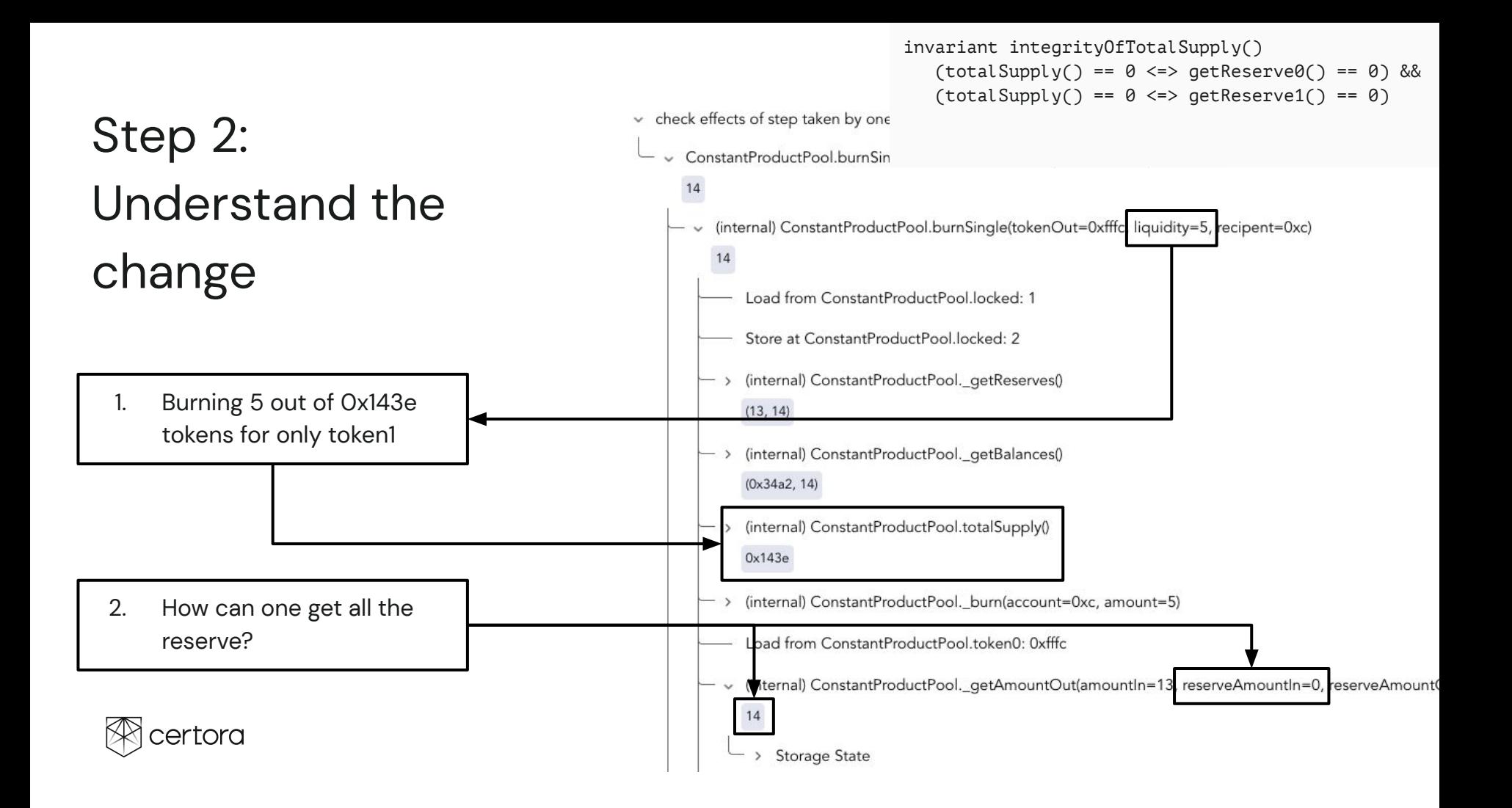

### Step 3: Understand pre-state and code

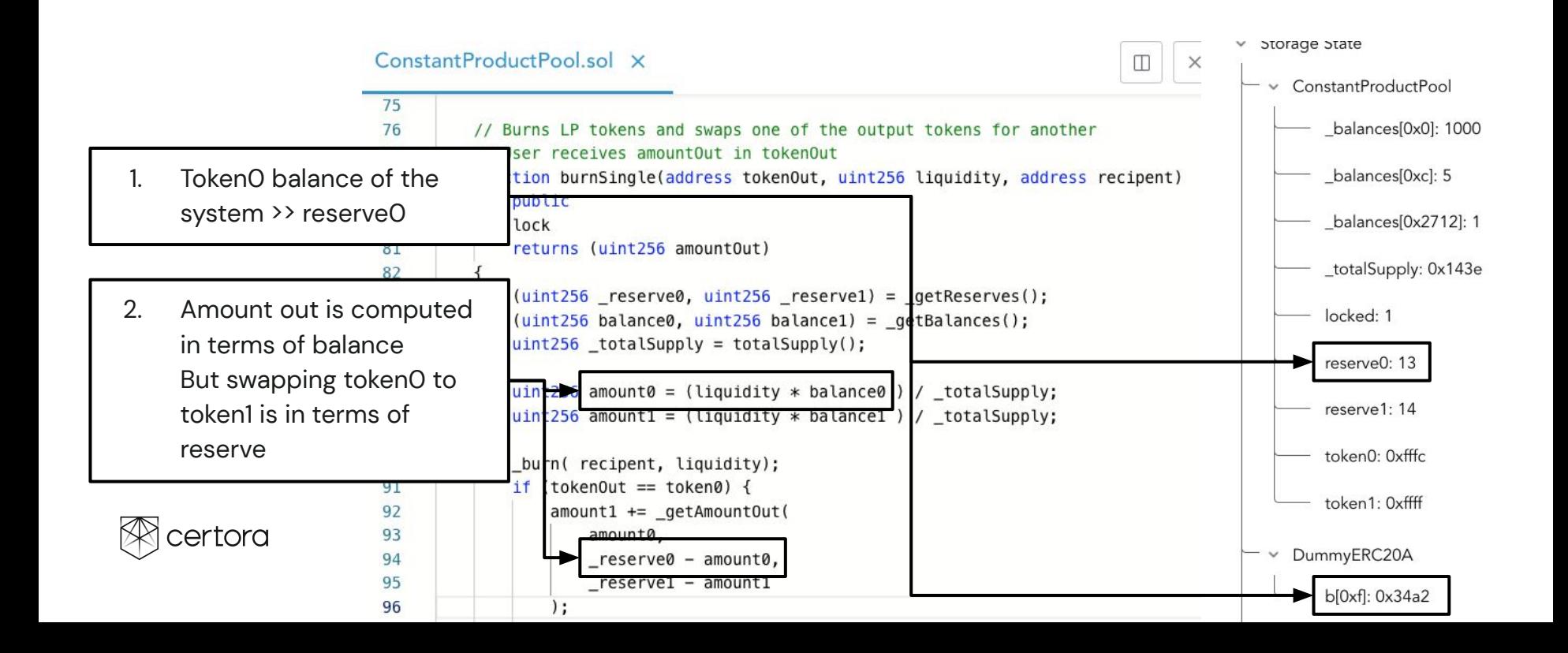

# What happens when the tool successfully verifies the code?

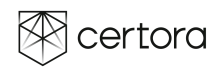

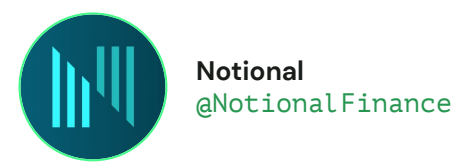

The white hat who reported the bug will receive \$1 million USD and a 100,000 NOTE bonus for their efforts and our bounty program will continue.

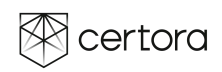

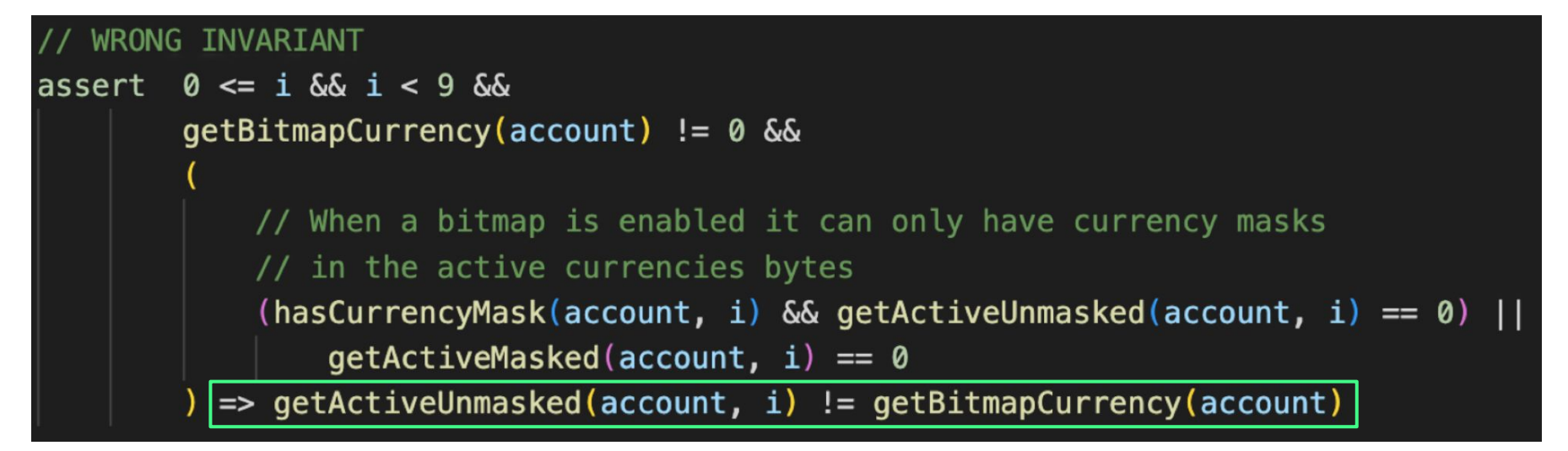

An asset cannot be both **bitmap** and **active**

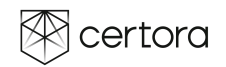

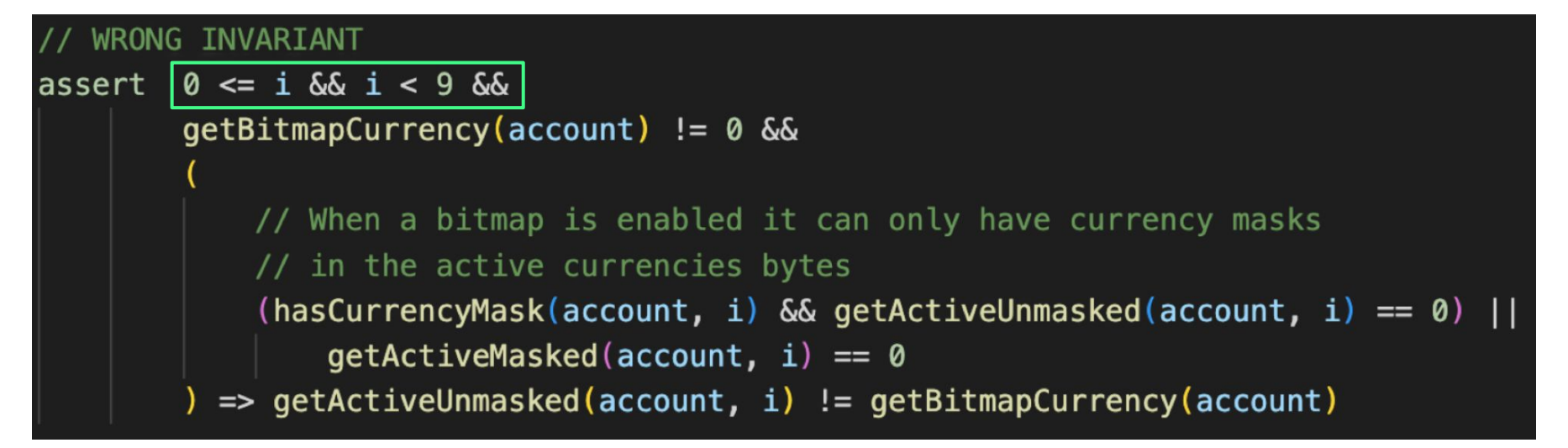

An asset cannot be both **bitmap** and **active**

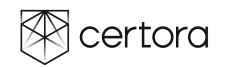

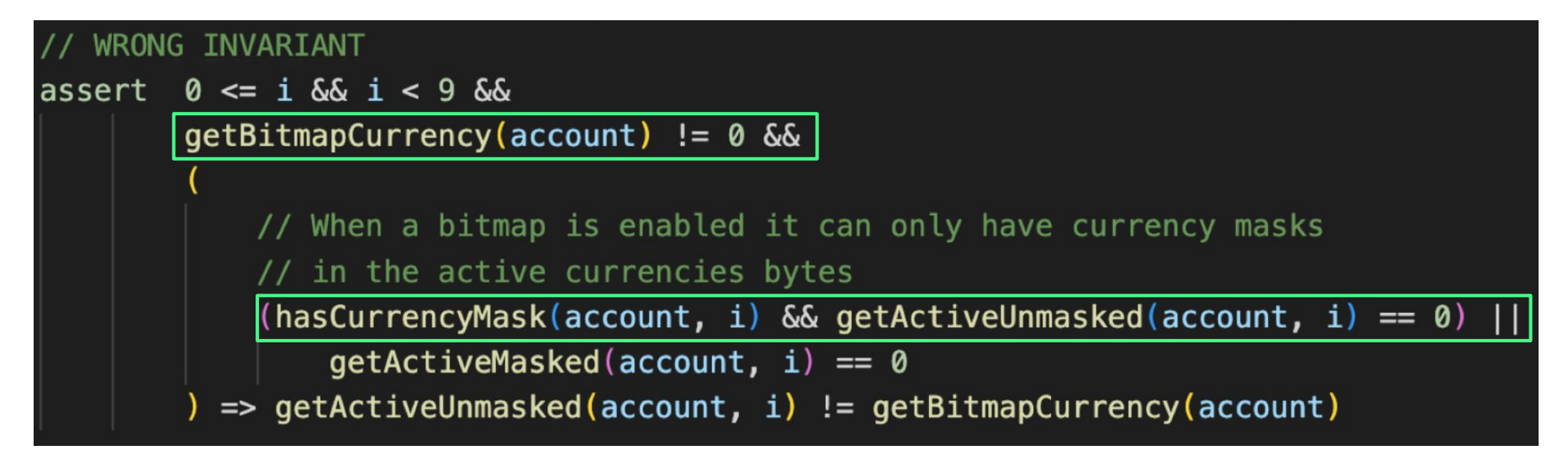

If the bitmap currency is not zero, and the active currency is zero, then the bitmap and active currencies are different

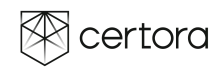

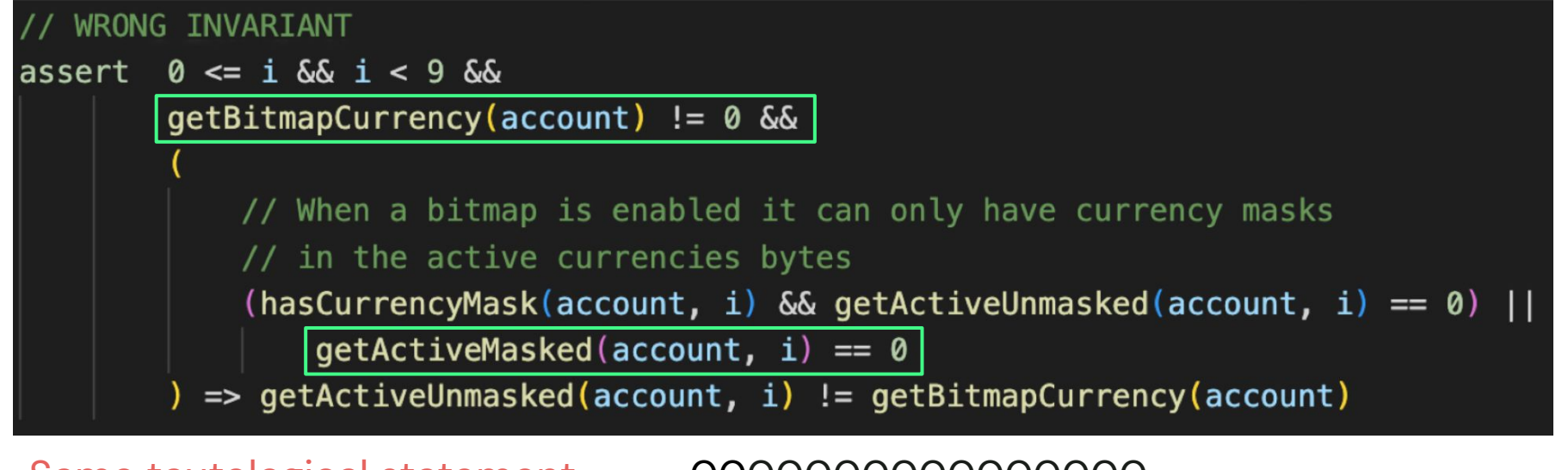

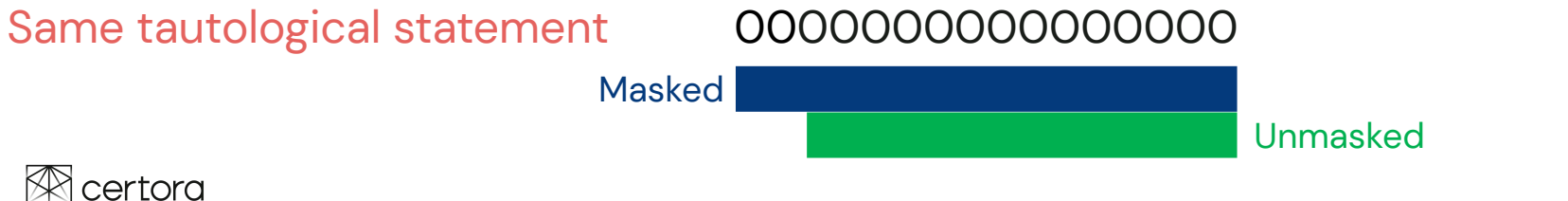

### Less is more

### [The simpler rule catches the bug](https://vaas-stg.certora.com/output/43260/839ecb426915da2567dd/?anonymousKey=25847f026ad5a098eba6cf2df7d57e2c94677988)  $\langle \rangle$

### CODE

```
invariant bitmapCurrencyIsNotDuplicatedInActiveCurrencies(
address account, uint144 j
)
0 \le i \& k \le 9&& getActiveUnmasked (account, i) != 0 && hasCurrencyMask (account, i)
=> getActiveUnmasked (account, i) !=
getBitmapCurrency (account)
```
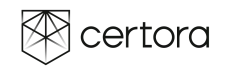

# Mutating Testing for Improving Spec(Chandra Nandi)

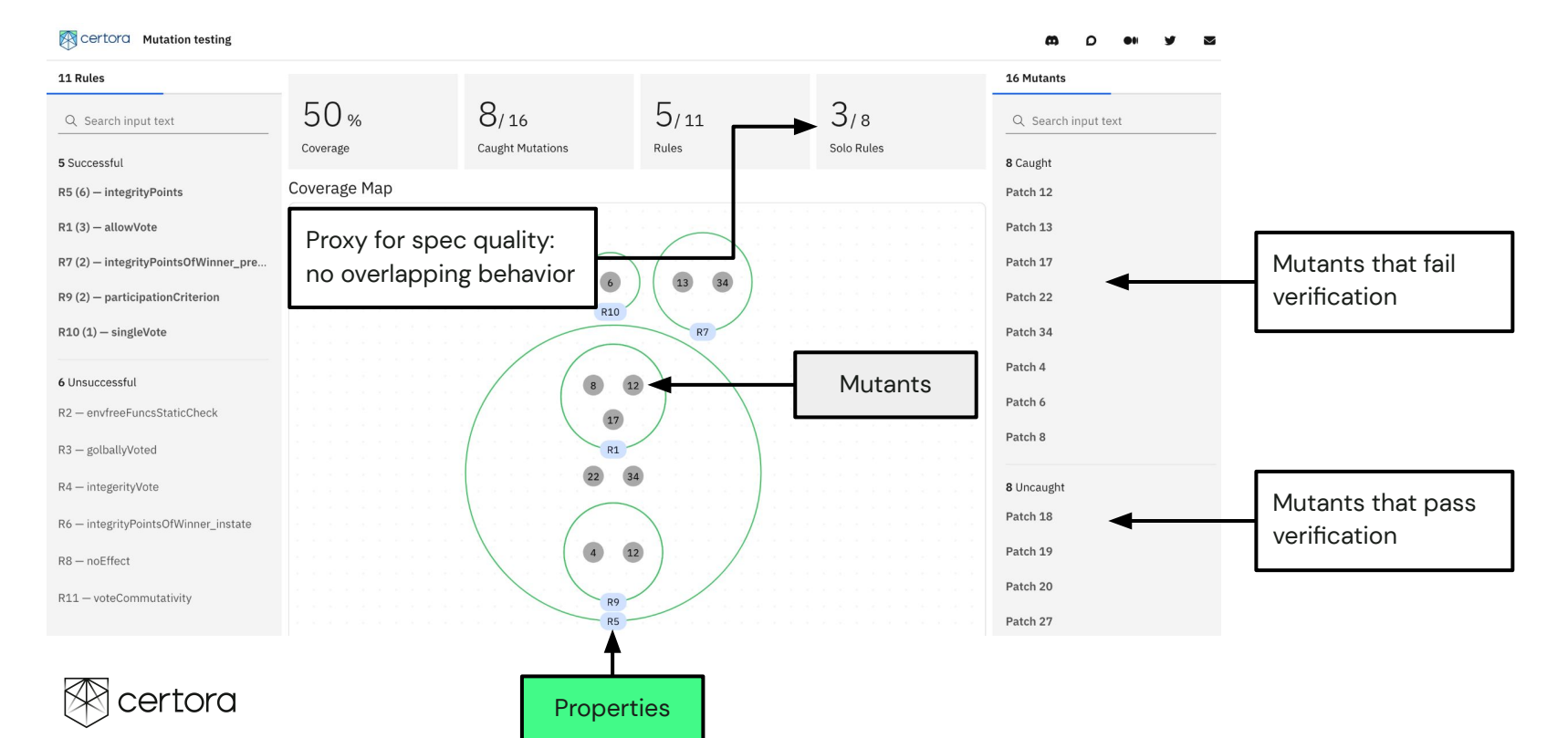

# Gambit: Mutating Testing for Improving Spec

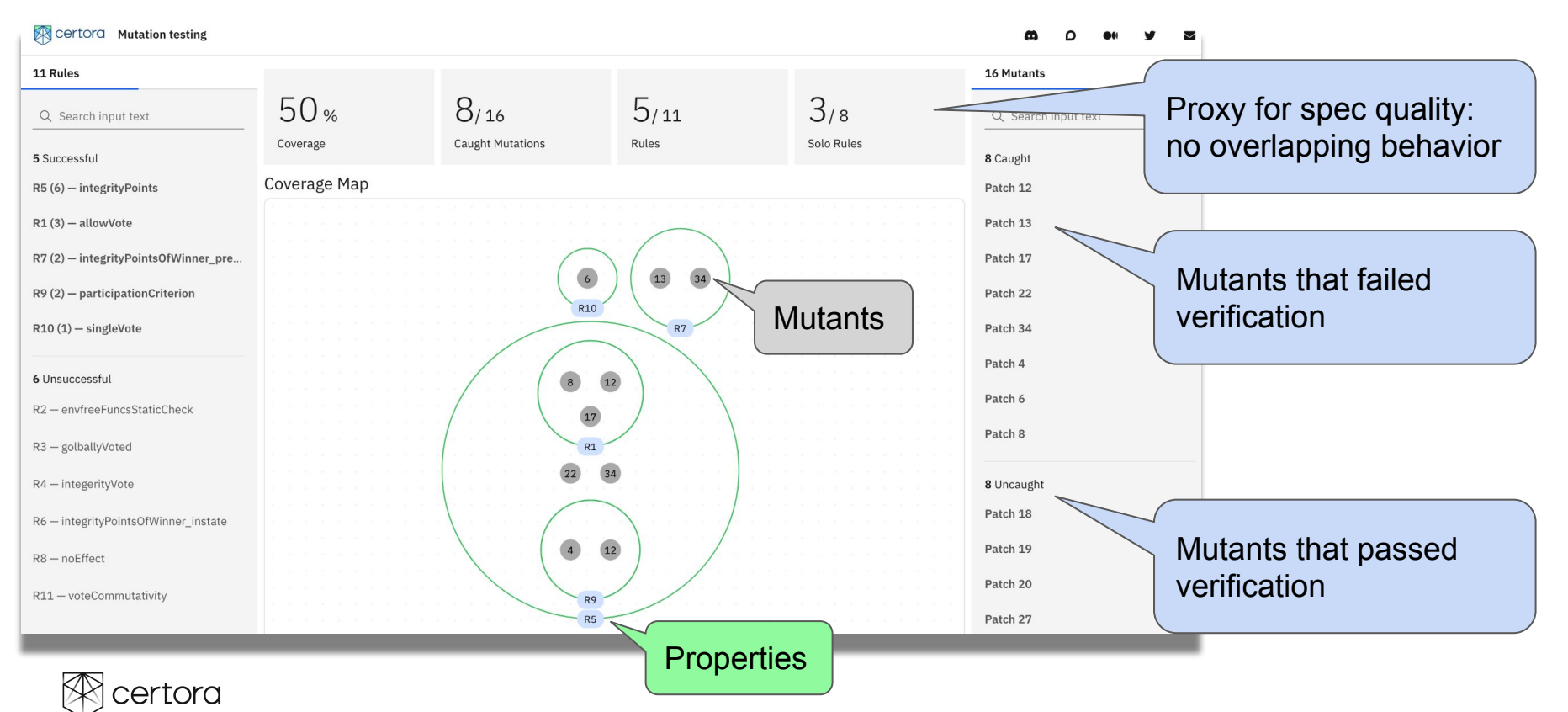

### UNSAT Core

- For Unsat formulas SMT solver generates a minimal Unsat subset of clauses
- **•** Generalizes tautology and vacuity checking
- **•** Utilized to check specs
- Low level code is a challenge

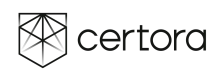

## UNSAT Cores - Mapping CVL -> TAC

### CVL TACK THE TRACK TO THE TABLE TO THE TACK THE TACK THE TACK THE TACK THE TACK THE TACK THE TACK THE TACK THE

```
rule tautology(uint256 fundId, method f) {
       address manager = getCurrentManager(fundId);
       address other;
       require other != manager;
       env e;
       calldataarg args;
       f(e,args);
       address newManager = getCurrentManager(fundId);
       assert ( newManager!= other
               || newManager != manager);
}
```

```
manager800 = R32 (result of getCurrentManager)
tacTmp809 = other807
tacTmp810 = R32B55 = !(tacTmp809==tacTmp810)
assume B55
……
::Invoke f args :3::
newManager826 = R49 (result of getCurrentManager)
tacTmp834 = R49tacTmp835 = other807tacTmp833 = !(tacTmp834==tacTmp835)tacTmp837 = R49tacTmp838 = R32tacTmp836 = !(tacTmp837==tacTmp838)certoraAssert 1 = \text{tacTmp833}||tacTmp836
assert certoraAssert_1
```
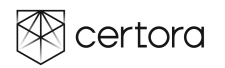

# UNSAT Cores - Mapping CVL -> TAC

### CVL TACK THE TRACK TO THE TABLE TO THE TACK THE TACK THE TACK THE TACK THE TACK THE TACK THE TACK THE TACK THE

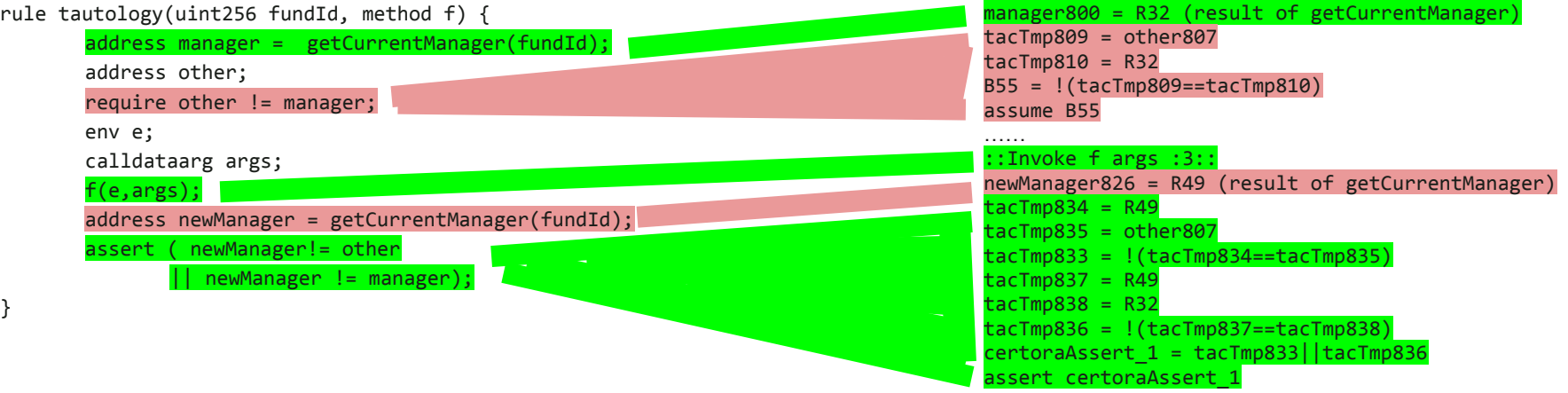

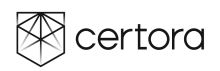

## UNSAT Cores - Mapping TAC -> SMT

### TAC SMT

```
manager800 = R32 (result of getCurrentManager)
tacTmp809 = other807
tacTmn810 = R32B55 = !(tacTmp809==tacTmp810)
assume B55
::Invoke f args :3::
newManager826 = R49 (result of getCurrentManager)
tacTmp834 = R49tacTmp835 = other807tacTmp833 = !(tacTmp834==tacTmp835)tacTmp837 = R49tacTmp838 = R32tacTmp836 = !(tacTmp837 == tacTmp838)certoraAssert_1 = tacTmp833||tacTmp836
assert certoraAssert_1
```
……

(set-logic QF\_UFDTLIA)

```
……
(assert … (= manager800 R32) …)
(assert … (= tacTmp809 = other807) …)
(assert … (= tacTmp810 = R32) …)
(assert … (= B55 (not (= tacTmp809 tacTmp810) … )
(assert … B55 …)
```

```
……
(assert …encoding of Invoke f …)
(assert … (= newManager826 R49) …)
(assert … (= tacTmp834 R49) …)
(assert … (= tacTmp835 other807) …)
(assert … (= tacTmp833 (not (= tacTmp834 tacTmp835))) …)
(assert … (= tacTmp837 = R49) …)
(assert … (= tacTmp838 = R32) …)
(assert … (= tacTmp836 (not (= tacTmp837 tacTmp838))) …)
(assert … (= certoraAssert_1 (or tacTmp833 tacTmp836)) …)
(assert … certoraAssert_1 )
……
```

```
(check-sat)
(get-unsat-core)
```
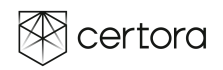

# UNSAT Cores - Mapping TAC -> SMT

### TAC SMT

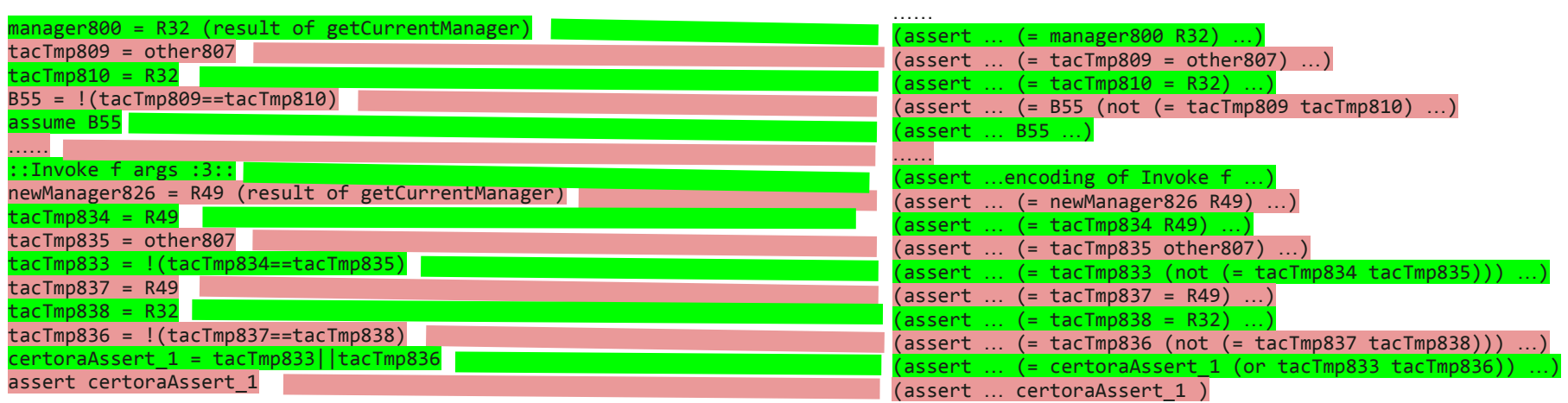

…… (check-sat) (get-unsat-core)

(set-logic QF\_UFDTLIA)

……

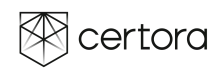

### UNSAT Cores - SMT Solving

```
……
……
(assert … (= manager800 R32) …)
(assert … (= tacTmp809 = other807) …)
(assert … (= tacTmp810 = R32) …)
(assert … (= B55 (not (= tacTmp809 tacTmp810) …)
(assert … B55 …)
(assert …encoding of Invoke f …)
(assert … (= newManager826 R49) …)
(assert … (= tacTmp834 R49) …)
(assert … (= tacTmp835 other807) …)
(assert … (= tacTmp833 (not (= tacTmp834 tacTmp835))) …)
(assert … (= tacTmp837 = R49) …)
(assert … (= tacTmp838 = R32) …)
(assert … (= tacTmp836 (not (= tacTmp837 tacTmp838))) …)
```
(assert … (= certoraAssert\_1 (or tacTmp833 tacTmp836)) …)

```
certora
```

```
……
(check-sat)
(get-unsat-core)
```
(assert … certoraAssert\_1 …)

(set-logic QF\_UFDTLIA)

SMT

### UNSAT Cores - SMT Solving

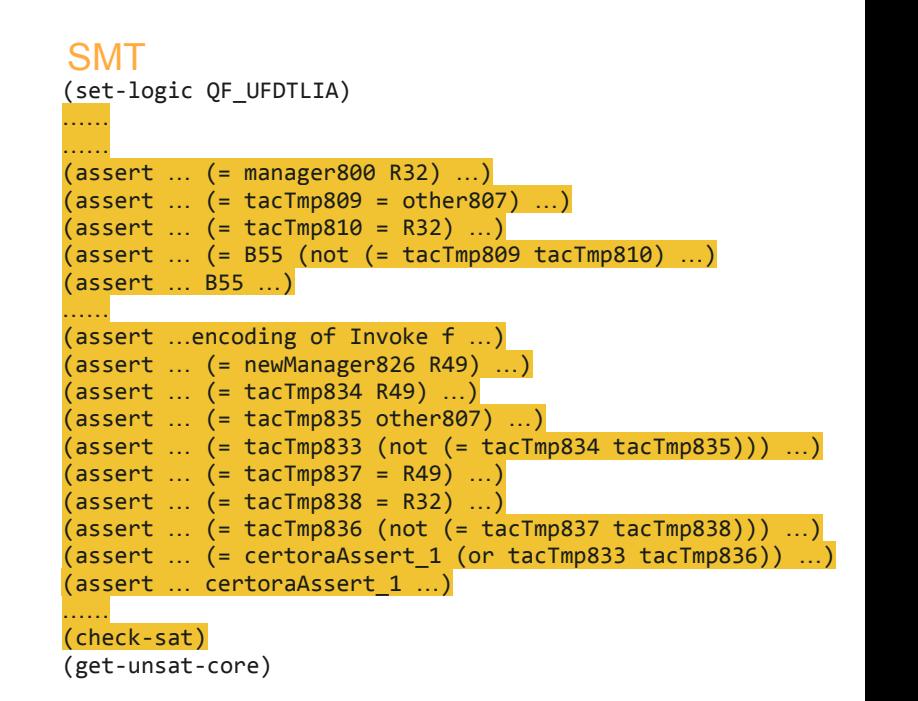

**UNSAT**

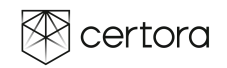

### UNSAT Cores - SMT Solving

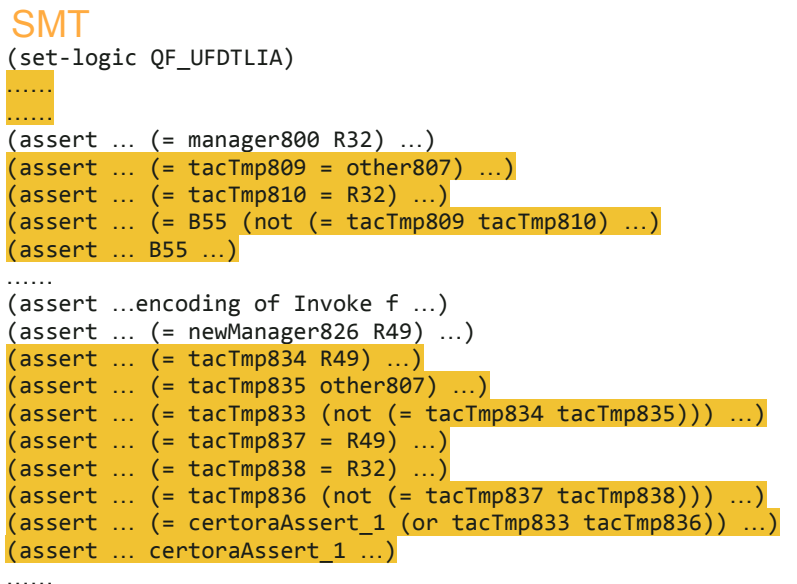

(check-sat) (get-unsat-core)

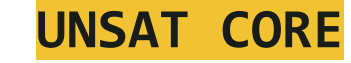

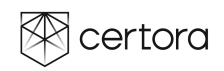

# UNSAT Cores - BackMapping CVL <- TAC <- SMT

### (set-logic QF\_UFDTLIA) …… …… (assert … (= manager800 R32) …) (assert … (= tacTmp809 = other807) …)  $(assert ... (= tacTmp810 = R32) ...)$ (assert … (= B55 (not (= tacTmp809 tacTmp810) …) (assert … B55 …) …… (assert …encoding of Invoke f …) (assert … (= newManager826 R49) …) (assert … (= tacTmp834 R49) …) (assert … (= tacTmp835 other807) …) (assert … (= tacTmp833 (not (= tacTmp834 tacTmp835))) …) (assert … (= tacTmp837 = R49) …) (assert … (= tacTmp838 = R32) …) (assert … (= tacTmp836 (not (= tacTmp837 tacTmp838))) …) (assert … (= certoraAssert\_1 (or tacTmp833 tacTmp836)) …) (assert … certoraAssert\_1 …) …… (check-sat) (get-unsat-core) rule tautology(uint256 fundId, method f) { address manager = getCurrentManager(fundId); address other; require other != manager; env e; calldataarg args; f(e,args); address newManager = getCurrentManager(fundId); assert ( newManager!= other || newManager != manager); } CVL SMT

**UNSAT CORE**

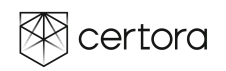

# UNSAT Cores - Vacuous Spec

### **CVL**

}

```
rule tautology(uint256 fundId, method f) {
       address manager = getCurrentManager(fundId);
       address other;
       require other != manager;
       env e;
       calldataarg args;
       f(e,args);
       address newManager = getCurrentManager(fundId);
       assert ( newManager!= other
               || newManager != manager);
```
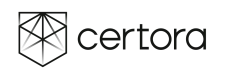

## UNSAT Cores - Vacuous Spec

### **CVL**

rule tautology(uint256 fundId, method f) { address manager = getCurrentManager(fundId); address other; require other != manager; env e; calldataarg args; f(e,args); address newManager = getCurrentManager(fundId); assert ( newManager!= other || newManager != manager); }

**Irrelevant function calls and variable assignments!!!**

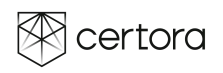

# Mitigating SMT Complexity

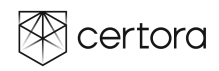

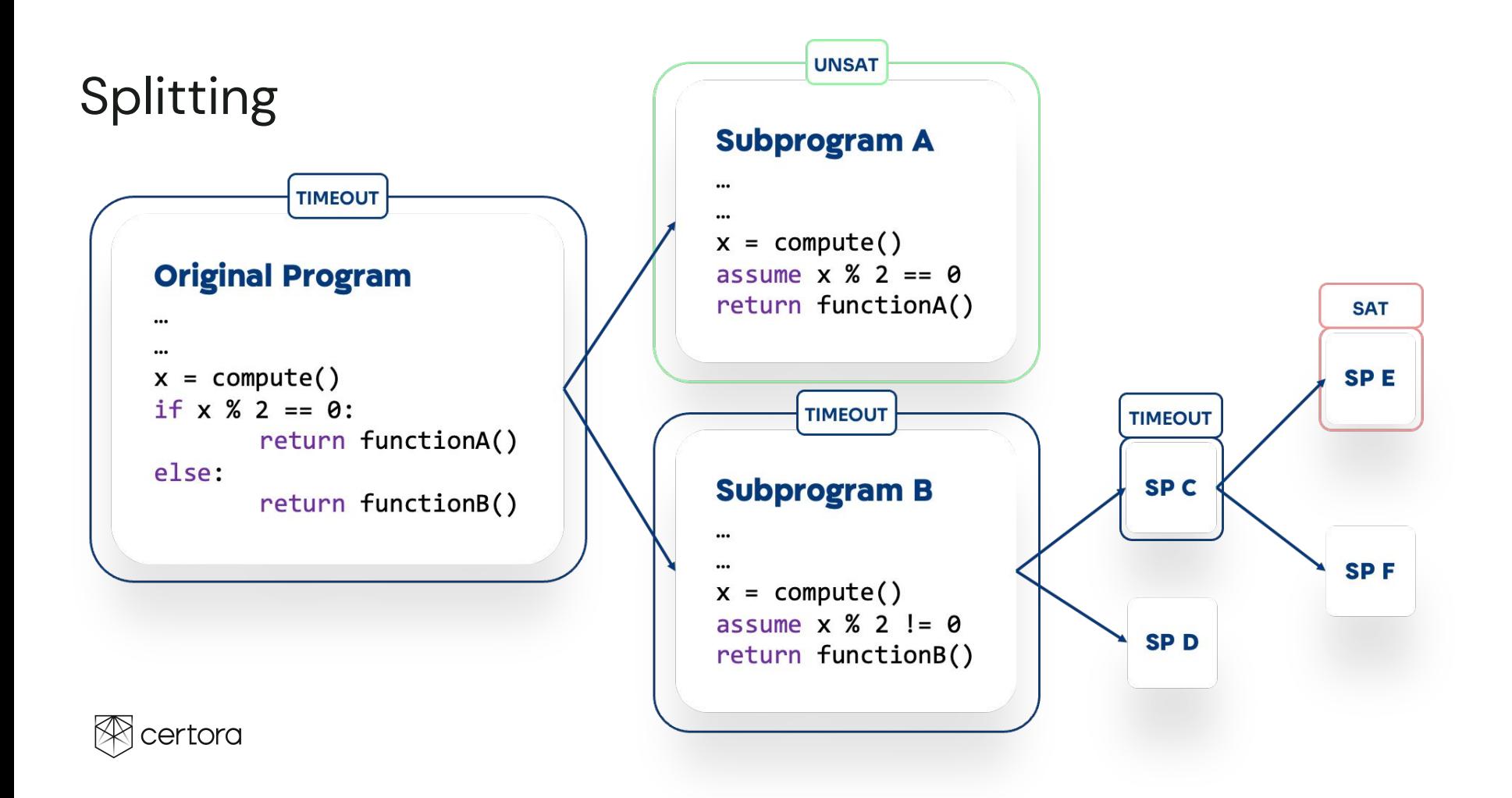

### Splitting Experimental Evaluation

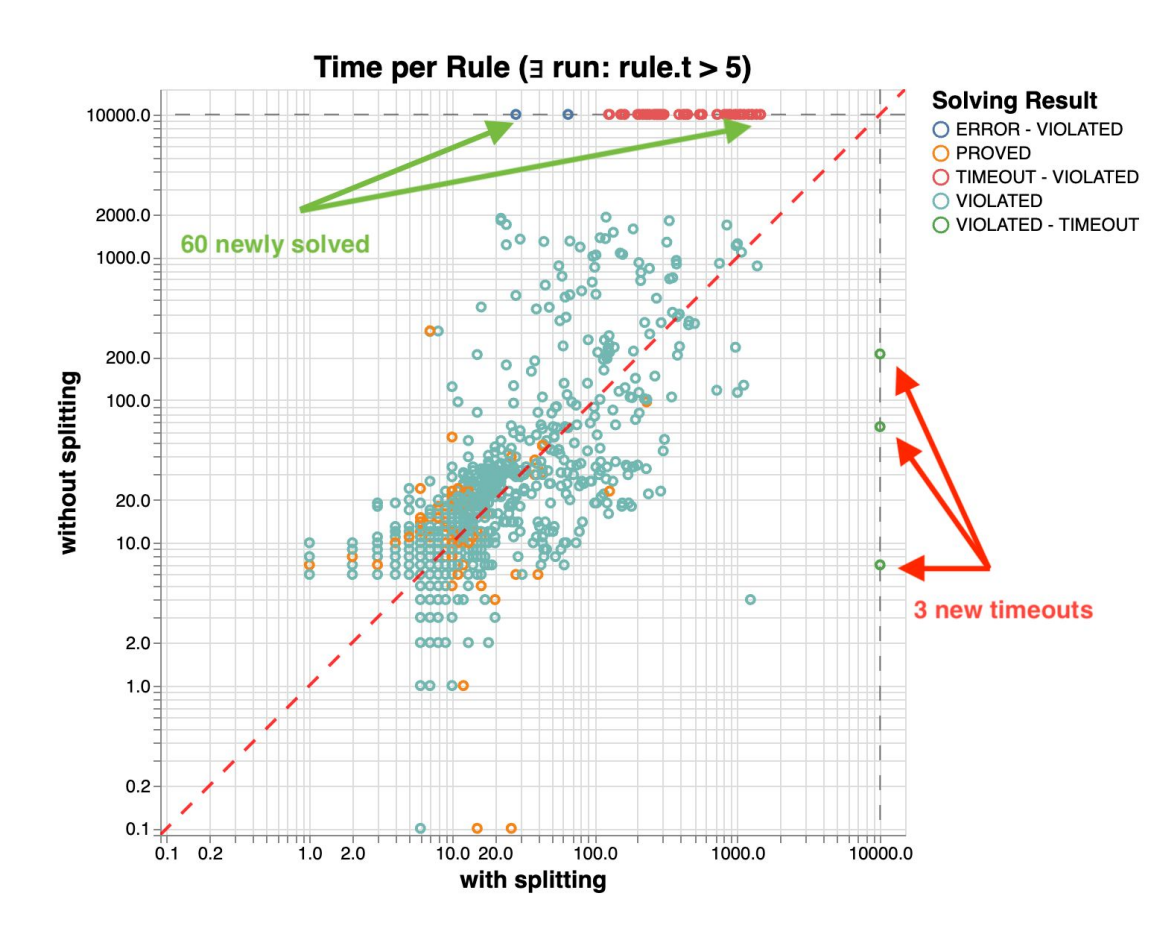

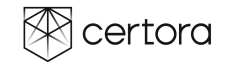

# Custom Over Approximation and Axiomatisation

### Basic Encodings

- Precise Nonlinear Integer Arithmetic (NIA)
- Over-approximating Linear Integer Arithmetic (LIA)
- We run'a portfolio of LIA and NIA encodings with many solvers in parallel

### Example LIA Multiplication Axiomatisation

a∗b modelled with an uninterpreted function a∙b with axioms:

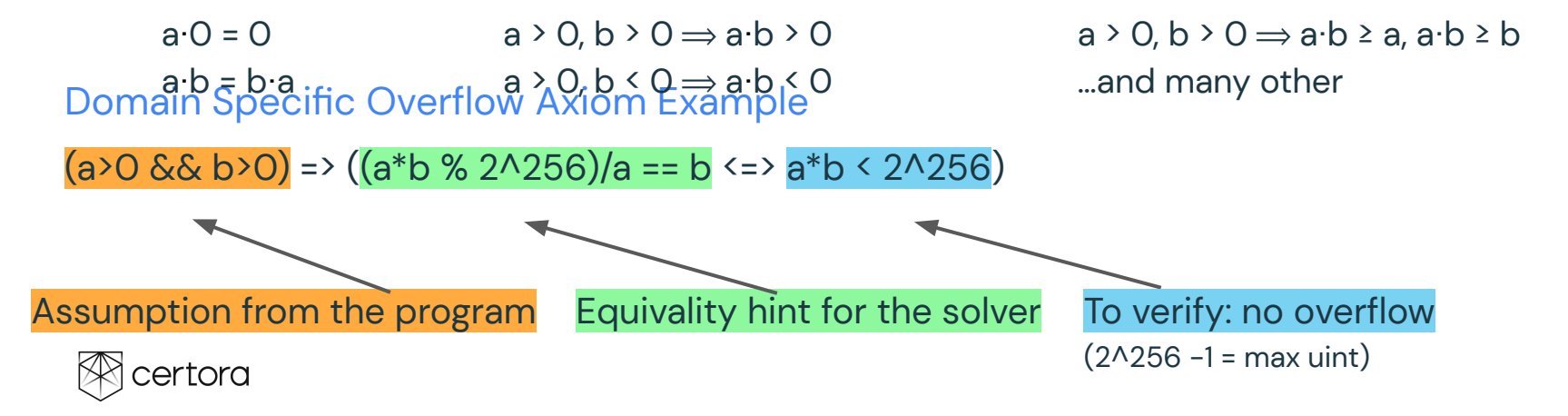

### LIA + NIA Portfolio Experimental Evaluation

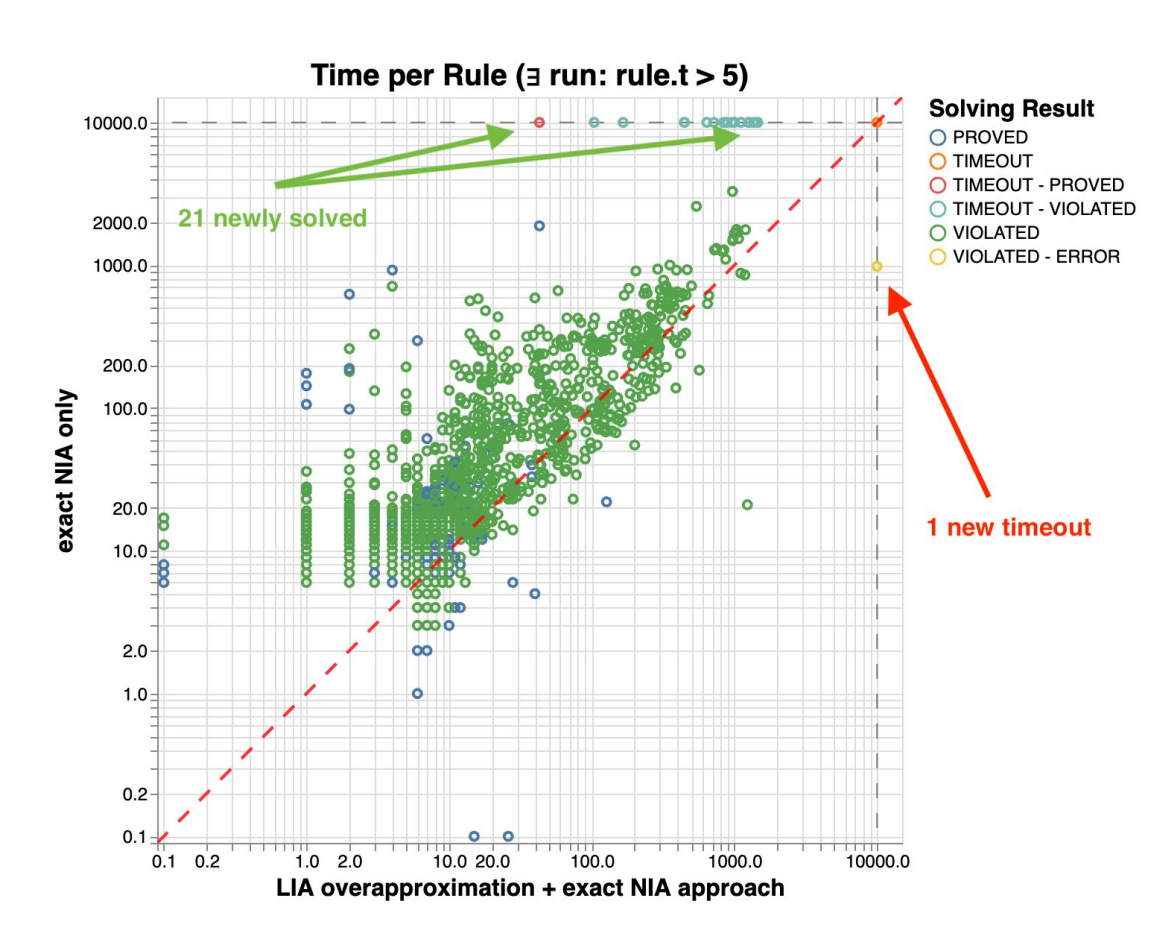

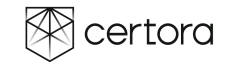

### Learned Lemmas Sharing

Given a formula F, an SMT solver says:

- F is SAT, or
- F is UNSAT, or
- Timeout, but learned  $F \Rightarrow L$  for some L

**Example** L  $\equiv$  (x = 5)  $\land$  $(y \le 10 \lor y > 20)$  ∧  $(y < 100)$  ∧  $(z = x \lor z > 10)$ 

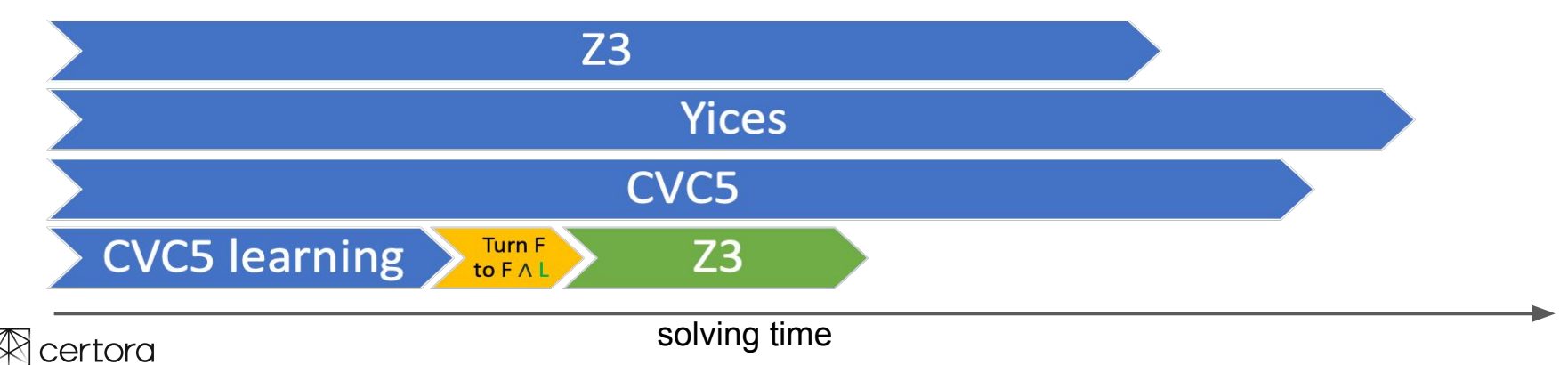

# Grounding Quantifiers (Basic Idea)

Let "assume forall x.  $f(x) = O''$  appear in the verification condition (VC)

### **Natural SMT Encoding**

- via universal quantification

### **Our Encoding**

- Collect all instances of f appearing in the VC, say  $f(1)$ ,  $f(x)$ ,  $f(y + 2)$
- Replace assume forall x.  $f(x) = 0$  in the VC with:
	- $-$  assume  $f(1) = 0$
	- $-$  assume  $f(x) = 0$
	- assume  $f(y + 2) = 0$

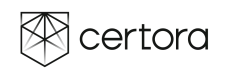

### AI & SMT better together

- Memory in EVM is a monolithic array of bytes
- SMT must infer facts about non-aliasing
- Certora Prover performs a pre-processing of bytecode
	- Ensure non-interference between accesses to memory regions
	- Resolve external function calls which improves precision
	- Simplify the SMT formulae, lowers burden on solvers

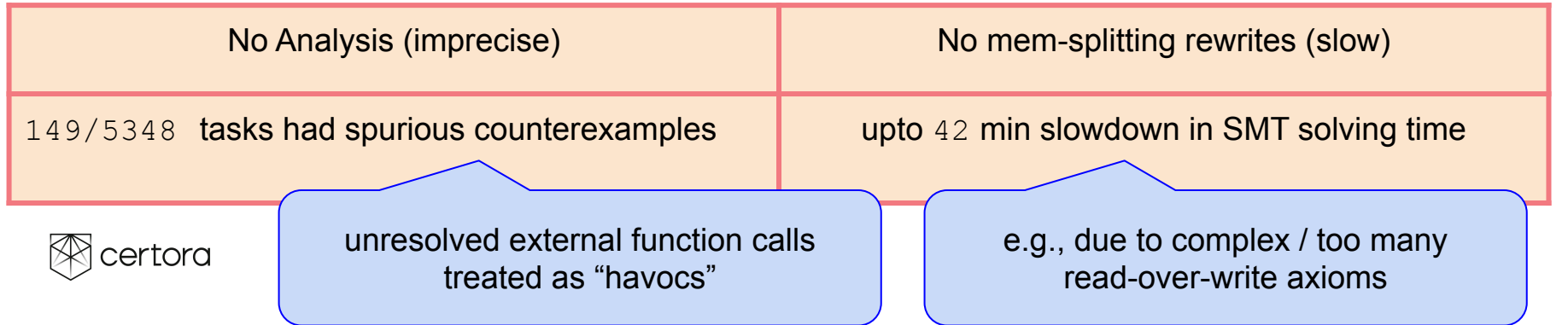

# Take Away

- 1. Formal verification is useful for DeFi
	- a. Developers and security researchers can write specifications
	- b. Code is law
	- c. Ratio of lines per \$\$\$
	- d. Code is tricky
	- e. Bugs have huge costs
	- f. Security budget is high
- 2. But more is needed
	- **a. Specifications**
	- b. Static Analysis
	- c. SMT
	- d. Programming Language design
- 3. Certora takes a first step

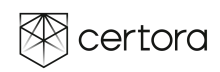

# More Take Away(Jaroslav Bendik)

- 1. LIA is sometimes good over-approximation for NIA
	- a. The program contains non-linear but the specs do not
- 2. Unsat-cores are key to spec quality checking
- 3. Array theory & bitvectors drastically complicate reasoning
- 4. Most interesting specs initially time-out
	- a. Sometimes solved with user provided summaries
	- b. Abstract interpretation is a key
- 5. Domain specific axioms can make SMT faster
	- a. Overflow checking
- 6. Memory analysis is key
	- a. Eliminate low level storage

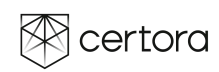

# Myths And Reality About Formal Verification

### Myths

- FV can only prove absence of bugs
- Hardest problem is computational
- FV produces bullet-proof code
- FV replaces auditing
- $\bullet$  FV comes last as a one-time deal

### **Reality**

- Biggest value of FV is finding bugs
- Hardest problem is specification
- FV drastically improves code security
- **•** FV improves auditing
- FV comes first and guarantees code upgrade safety

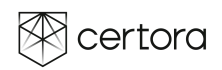

# **Conclusion**

### Bug finding is hard

- Auditing is good but not enough
- Fuzzing from initial state until....

### Static analysis and SMT better together

- Static analysis reduces SMT complexity
- SMT eliminates false alarms by static analysis

### Automatic Formal Verification

- **•** Arbitrary state
- **•** Finds tricky bugs
- Proves high level properties of low level code
- **•** Arbitrary programming style

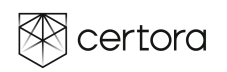